# **pureyaml Documentation**

*Release 0.1.0*

**Manu Phatak**

January 24, 2016

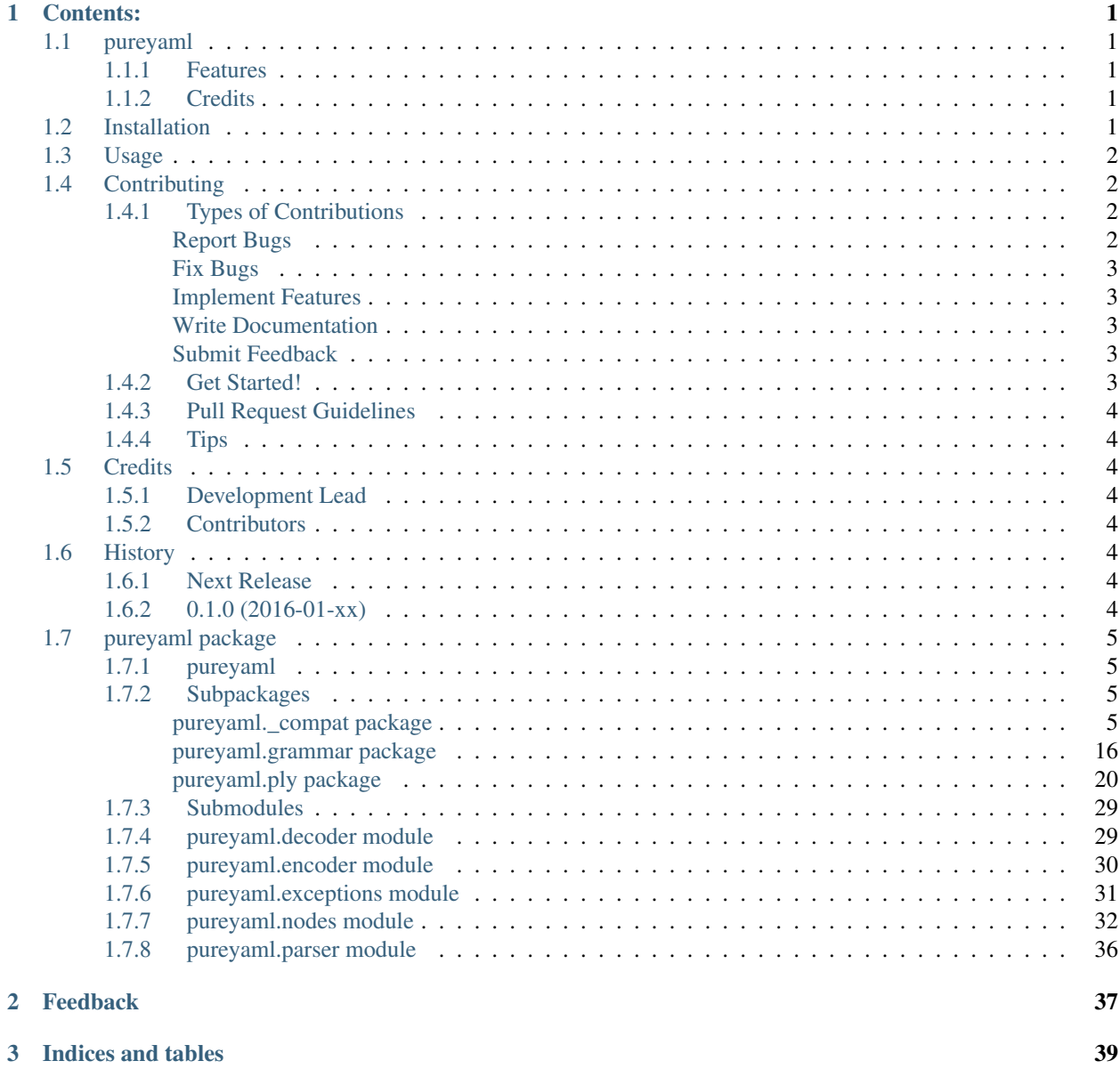

[Python Module Index](#page-44-0) 41

# **Contents:**

# <span id="page-4-1"></span><span id="page-4-0"></span>**1.1 pureyaml**

Yet another yaml parser, in pure python.

### <span id="page-4-2"></span>**1.1.1 Features**

- Documentation: <https://pureyaml.readthedocs.org>
- Open Source: <https://github.com/bionikspoon/pureyaml>
- MIT license
- YAML encoder/decoder written in pure python

# <span id="page-4-3"></span>**1.1.2 Credits**

Tools used in rendering this package:

- [Cookiecutter](https://github.com/audreyr/cookiecutter)
- [bionikspoon/cookiecutter-pypackage](https://github.com/bionikspoon/cookiecutter-pypackage) forked from [audreyr/cookiecutter-pypackage](https://github.com/audreyr/cookiecutter-pypackage)

# <span id="page-4-4"></span>**1.2 Installation**

At the command line either via easy\_install or pip:

\$ pip install pureyaml

```
$ easy_install pureyaml
```
### Or, if you have virtualenvwrapper installed:

```
$ mkvirtualenv pureyaml
$ pip install pureyaml
```
#### Uninstall:

```
pip uninstall pureyaml
```
# <span id="page-5-0"></span>**1.3 Usage**

To use pureyaml in a project:

```
import pureyaml
>>> import pureyaml
>>> from textwrap import dedent
>>> from pprint import pprint
>>> text = dedent("""
... marvel:
... - iron man
... - the hulk
... - captain america
... dc:
... - batman
... - the joker
... - superman
\ldots """)[1:]
>>> pprint(pureyaml.load(text))
{'dc': ['batman', 'the joker', 'superman'],
'marvel': ['iron man', 'the hulk', 'captain america']}
>>> print(pureyaml.dump(pureyaml.load(text)))
dc:
- batman
- the joker
- superman
marvel:
- iron man
- the hulk
- captain america
```
# <span id="page-5-1"></span>**1.4 Contributing**

Contributions are welcome, and they are greatly appreciated! Every little bit helps, and credit will always be given.

You can contribute in many ways:

### <span id="page-5-2"></span>**1.4.1 Types of Contributions**

#### <span id="page-5-3"></span>**Report Bugs**

Report bugs at [https://github.com/bionikspoon/pureyaml/issues.](https://github.com/bionikspoon/pureyaml/issues)

If you are reporting a bug, please include:

- Your operating system name and version.
- Any details about your local setup that might be helpful in troubleshooting.
- Detailed steps to reproduce the bug.

#### <span id="page-6-0"></span>**Fix Bugs**

Look through the GitHub issues for bugs. Anything tagged with "bug" is open to whoever wants to implement it.

#### <span id="page-6-1"></span>**Implement Features**

Look through the GitHub issues for features. Anything tagged with "feature" is open to whoever wants to implement it.

#### <span id="page-6-2"></span>**Write Documentation**

pureyaml could always use more documentation, whether as part of the official pureyaml docs, in docstrings, or even on the web in blog posts, articles, and such.

#### <span id="page-6-3"></span>**Submit Feedback**

The best way to send feedback is to file an issue at [https://github.com/bionikspoon/pureyaml/issues.](https://github.com/bionikspoon/pureyaml/issues)

If you are proposing a feature:

- Explain in detail how it would work.
- Keep the scope as narrow as possible, to make it easier to implement.
- Remember that this is a volunteer-driven project, and that contributions are welcome :)

### <span id="page-6-4"></span>**1.4.2 Get Started!**

Ready to contribute? Here's how to set up *pureyaml* for local development.

- 1. Fork the *pureyaml* repo on GitHub.
- 2. Clone your fork locally:

\$ git clone git@github.com:your\_name\_here/pureyaml.git

3. Install your local copy into a virtualenv. Assuming you have virtualenvwrapper installed, this is how you set up your fork for local development:

```
$ mkvirtualenv pureyaml
$ cd pureyaml/
$ python setup.py develop
```
4. Create a branch for local development:

```
$ git checkout -b feature/name-of-your-feature
$ git checkout -b hotfix/name-of-your-bugfix
```
Now you can make your changes locally.

5. When you're done making changes, check that your changes pass flake8 and the tests, including testing other Python versions with tox:

```
$ flake8 pureyaml tests
$ python setup.py test
$ tox
```
To get flake8 and tox, just pip install them into your virtualenv.

6. Commit your changes and push your branch to GitHub:

```
$ git add .
$ git commit -m "Your detailed description of your changes."
$ git push origin name-of-your-bugfix-or-feature
```
7. Submit a pull request through the GitHub website.

### <span id="page-7-0"></span>**1.4.3 Pull Request Guidelines**

Before you submit a pull request, check that it meets these guidelines:

- 1. The pull request should include tests.
- 2. If the pull request adds functionality, the docs should be updated. Put your new functionality into a function with a docstring, and add the feature to the list in README.rst.
- 3. The pull request should work for Python 2.6, 2.7, 3.3, 3.4, 3.5, and PyPy. Check [https://travis](https://travis-ci.org/bionikspoon/pureyaml/pull_requests)[ci.org/bionikspoon/pureyaml/pull\\_requests](https://travis-ci.org/bionikspoon/pureyaml/pull_requests) and make sure that the tests pass for all supported Python versions.

### <span id="page-7-1"></span>**1.4.4 Tips**

To run a subset of tests:

```
$ py.test tests/test_pureyaml.py
```
# <span id="page-7-2"></span>**1.5 Credits**

### <span id="page-7-3"></span>**1.5.1 Development Lead**

• Manu Phatak <br/>bionikspoon@gmail.com>

### <span id="page-7-4"></span>**1.5.2 Contributors**

None yet. Why not be the first?

# <span id="page-7-5"></span>**1.6 History**

### <span id="page-7-6"></span>**1.6.1 Next Release**

• Coming Soon

### <span id="page-7-7"></span>**1.6.2 0.1.0 (2016-01-xx)**

• Coming Soon

# <span id="page-8-4"></span><span id="page-8-0"></span>**1.7 pureyaml package**

### <span id="page-8-1"></span>**1.7.1 pureyaml**

Yet another yaml parser, in pure python.

pureyaml.**dump**(*obj*, *fp=None*, *indent=None*, *sort\_keys=False*, *\*\*kw*) Dump object to a file like object or string.

**Parameters** 

- **obj** –
- **fp** Open file like object
- **indent** (int) Indent size, default 2
- **sort\_keys** (bool) Optionally sort dictionary keys.

Returns Yaml serialized data.

```
pureyaml.dumps(obj, indent=None, default=None, sort_keys=False, **kw)
     Dump string.
```

```
pureyaml.load(s, **kwargs)
     Load yaml file
```

```
pureyaml.loads(s, cls=None, **kwargs)
     Load string
```
### <span id="page-8-2"></span>**1.7.2 Subpackages**

#### <span id="page-8-3"></span>**pureyaml.\_compat package**

Python 2to3 compatibility handling.

```
class pureyaml._compat.NullHandler(level=0)
    Bases: logging.Handler
```
This handler does nothing. It's intended to be used to avoid the "No handlers could be found for logger XXX" one-off warning. This is important for library code, which may contain code to log events. If a user of the library does not configure logging, the one-off warning might be produced; to avoid this, the library developer simply needs to instantiate a NullHandler and add it to the top-level logger of the library module or package.

 $\_\_\$  doc  $\_\$  = '\n This handler does nothing. It\'s intended to be used to avoid the \n "\No handlers could be found for logger

```
__module__ = 'logging'
    createLock()
    emit(record)
    handle(record)
class pureyaml._compat.collections_abc
    class Callable
         Bases: object
```

```
__abstractmethods__ = frozenset(['__call__'])
```
<span id="page-9-0"></span>**\_\_call\_\_**(*\*args*, *\*\*kwds*)

dict\_\_=dict\_proxy({'\_abc\_cache': <\_weakrefset.WeakSet object at 0x7f96b4c226d0>, '\_\_module\_\_': '\_abcoll'\_

**\_\_doc\_\_** = None

**\_\_metaclass\_\_**

alias of ABCMeta

**\_\_module\_\_** = '\_abcoll'

classmethod **\_\_subclasshook\_\_**(*C*)

**\_\_weakref\_\_**

list of weak references to the object (if defined)

**\_abc\_cache** = <\_weakrefset.WeakSet object>

**\_abc\_negative\_cache** = <\_weakrefset.WeakSet object>

**\_abc\_negative\_cache\_version** = 1

**\_abc\_registry** = <\_weakrefset.WeakSet object>

class collections\_abc.**Container**

Bases: object

**\_\_abstractmethods\_\_** = frozenset(['\_\_contains\_\_'])

**\_\_contains\_\_**(*x*)

dict\_\_= dict\_proxy({'\_abc\_cache': <\_weakrefset.WeakSet object at 0x7f96b4c22510>, '\_\_module\_\_': '\_abcoll'.

**\_\_doc\_\_** = None

**\_\_metaclass\_\_**

alias of ABCMeta

**\_\_module\_\_** = '\_abcoll'

classmethod **\_\_subclasshook\_\_**(*C*)

**\_\_weakref\_\_**

list of weak references to the object (if defined)

**\_abc\_cache** = <\_weakrefset.WeakSet object>

**\_abc\_negative\_cache** = <\_weakrefset.WeakSet object>

**\_abc\_negative\_cache\_version** = 1

**\_abc\_registry** = <\_weakrefset.WeakSet object>

class collections\_abc.**Hashable**

Bases: object

**\_\_abstractmethods\_\_** = frozenset(['\_\_hash\_\_'])

dict\_\_=dict\_proxy({'\_abc\_cache': <\_weakrefset.WeakSet object at 0x7f96b4c1bdd0>, '\_\_module\_\_': '\_abcoll'\_

**\_\_doc\_\_** = None

**\_\_hash\_\_**()

**\_\_metaclass\_\_**

alias of ABCMeta

**\_\_module\_\_** = '\_abcoll'

<span id="page-10-0"></span>classmethod **\_\_subclasshook\_\_**(*C*)

#### **\_\_weakref\_\_**

list of weak references to the object (if defined)

**\_abc\_cache** = <\_weakrefset.WeakSet object>

**\_abc\_negative\_cache** = <\_weakrefset.WeakSet object>

**\_abc\_negative\_cache\_version** = 0

**\_abc\_registry** = <\_weakrefset.WeakSet object>

class collections\_abc.**ItemsView**(*mapping*)

Bases: \_abcoll.MappingView, \_abcoll.Set

**\_\_abstractmethods\_\_** = frozenset([])

**\_\_contains\_\_**(*item*)

**\_\_doc\_\_** = None

**\_\_iter\_\_**()

**\_\_module\_\_** = '\_abcoll'

**\_abc\_cache** = <\_weakrefset.WeakSet object>

**\_abc\_negative\_cache** = <\_weakrefset.WeakSet object>

```
_abc_negative_cache_version = 3
```
**\_abc\_registry** = <\_weakrefset.WeakSet object>

```
classmethod _from_iterable(it)
```

```
class collections_abc.Iterable
```
Bases: object

**\_\_abstractmethods\_\_** = frozenset(['\_\_iter\_\_'])

 $\text{\_dict\_\_} = \text{dict\_prox}$  ({'\_abc\_cache': <\_weakrefset.WeakSet object at 0x7f96b4c1bf90>, '\_\_module\_\_': '\_abcoll',

**\_\_doc\_\_** = None

**\_\_iter\_\_**()

**\_\_metaclass\_\_**

alias of ABCMeta

**\_\_module\_\_** = '\_abcoll'

classmethod **\_\_subclasshook\_\_**(*C*)

**\_\_weakref\_\_**

list of weak references to the object (if defined)

**\_abc\_cache** = <\_weakrefset.WeakSet object>

**\_abc\_negative\_cache** = <\_weakrefset.WeakSet object>

**\_abc\_negative\_cache\_version** = 0

**\_abc\_registry** = <\_weakrefset.WeakSet object>

class collections\_abc.**Iterator**

```
Bases: _abcoll.Iterable
```

```
__abstractmethods__ = frozenset(['next'])
```

```
__doc__ = None
```
**\_\_iter\_\_**()

**\_\_module\_\_** = '\_abcoll'

classmethod **\_\_subclasshook\_\_**(*C*)

**\_abc\_cache** = <\_weakrefset.WeakSet object>

**\_abc\_negative\_cache** = <\_weakrefset.WeakSet object>

**\_abc\_negative\_cache\_version** = 1

#### **\_abc\_registry** = <\_weakrefset.WeakSet object>

#### **next**()

Return the next item from the iterator. When exhausted, raise StopIteration

```
class collections_abc.KeysView(mapping)
```

```
Bases: _abcoll.MappingView, _abcoll.Set
```

```
__abstractmethods__ = frozenset([])
```

```
__contains__(key)
```
**\_\_doc\_\_** = None

**\_\_iter\_\_**()

**\_\_module\_\_** = '\_abcoll'

**\_abc\_cache** = <\_weakrefset.WeakSet object>

**\_abc\_negative\_cache** = <\_weakrefset.WeakSet object>

```
_abc_negative_cache_version = 3
```
**\_abc\_registry** = <\_weakrefset.WeakSet object>

classmethod **\_from\_iterable**(*it*)

```
class collections_abc.Mapping
```
Bases: \_abcoll.Sized, \_abcoll.Iterable, \_abcoll.Container

A Mapping is a generic container for associating key/value pairs.

This class provides concrete generic implementations of all methods except for \_\_getitem\_\_, \_\_iter\_\_, and  $\_\$ 

```
__abstractmethods__ = frozenset(['__iter__', '__getitem__', '__len__'])
```
**\_\_contains\_\_**(*key*)

**\_\_doc\_\_** = 'A Mapping is a generic container for associating key/value\n pairs.\n\n This class provides concrete gen

```
__eq__(other)
```

```
__getitem__(key)
```

```
__hash__ = None
```

```
__module__ = '_abcoll'
```
**\_\_ne\_\_**(*other*)

**\_abc\_cache** = <\_weakrefset.WeakSet object>

**\_abc\_negative\_cache** = <\_weakrefset.WeakSet object>

<span id="page-12-0"></span>**\_abc\_negative\_cache\_version** = 25

#### **\_abc\_registry** = <\_weakrefset.WeakSet object>

**get**  $(k|, d|) \rightarrow D[k]$  if k in D, else d. d defaults to None.

**items** ()  $\rightarrow$  list of D's (key, value) pairs, as 2-tuples

**iteritems** ()  $\rightarrow$  an iterator over the (key, value) items of D

**iterkeys** ()  $\rightarrow$  an iterator over the keys of D

**itervalues** ()  $\rightarrow$  an iterator over the values of D

**keys** ()  $\rightarrow$  list of D's keys

**values** ()  $\rightarrow$  list of D's values

#### class collections\_abc.**MappingView**(*mapping*) Bases: \_abcoll.Sized

**\_\_abstractmethods\_\_** = frozenset([])

**\_\_doc\_\_** = None

**\_\_init\_\_**(*mapping*)

**\_\_len\_\_**()

**\_\_module\_\_** = '\_abcoll'

**\_\_repr\_\_**()

**\_abc\_cache** = <\_weakrefset.WeakSet object>

**\_abc\_negative\_cache** = <\_weakrefset.WeakSet object>

**\_abc\_negative\_cache\_version** = 3

**\_abc\_registry** = <\_weakrefset.WeakSet object>

class collections\_abc.**MutableMapping**

Bases: \_abcoll.Mapping

A MutableMapping is a generic container for associating key/value pairs.

This class provides concrete generic implementations of all methods except for <u>getitem</u><sub>,</sub> getitem<sub>,</sub>  $\rule{1em}{0.15mm}$   $\qquad$   $\qquad$   $\$ 

**\_MutableMapping\_\_marker** = <object object>

**\_\_abstractmethods\_\_** = frozenset(['\_\_delitem\_\_', '\_\_setitem\_\_', '\_\_getitem\_\_', '\_\_iter\_\_', '\_\_len\_\_'])

**\_\_delitem\_\_**(*key*)

 $\_\_\$ doc $\_\_\$  = 'A MutableMapping is a generic container for associating\n key/value pairs.\n\n This class provides con

**\_\_module\_\_** = '\_abcoll'

**\_\_setitem\_\_**(*key*, *value*)

**\_abc\_cache** = <\_weakrefset.WeakSet object>

**\_abc\_negative\_cache** = <\_weakrefset.WeakSet object>

**\_abc\_negative\_cache\_version** = 25

**\_abc\_registry** = <\_weakrefset.WeakSet object>

**clear**()  $\rightarrow$  None. Remove all items from D.

<span id="page-13-0"></span>**pop**  $(k, d)$   $\rightarrow$  v, remove specified key and return the corresponding value. If key is not found, d is returned if given, otherwise KeyError is raised.

**popitem** ()  $\rightarrow$  (k, v), remove and return some (key, value) pair as a 2-tuple; but raise KeyError if D is empty.

**setdefault**  $(k, d]$   $\rightarrow$  D.get(k,d), also set D[k]=d if k not in D

**update** ( $[E]$ , \*\*F)  $\rightarrow$  None. Update D from mapping/iterable E and F. If E present and has a .keys() method, does: for k in E:  $D[k] = E[k]$  If E present and lacks .keys() method, does: for  $(k, v)$  in E:  $D[k] = v$  In either case, this is followed by: for k, v in F.items():  $D[k] =$ v

#### class collections\_abc.**MutableSequence**

Bases: \_abcoll.Sequence

All the operations on a read-only sequence.

Concrete subclasses must provide \_\_new\_\_ or \_\_init\_\_, \_\_getitem\_\_, \_\_setitem\_\_, \_\_delitem\_\_, \_\_len\_\_, and insert().

**\_\_abstractmethods\_\_** = frozenset(['\_\_delitem\_\_', '\_\_setitem\_\_', '\_\_getitem\_\_', '\_\_len\_\_', 'insert'])

**\_\_delitem\_\_**(*index*)

 $\_doc\_ = 'All$  the operations on a read-only sequence.\n\n Concrete subclasses must provide  $\_new\_$  or  $\_init\_$ ,\n

**\_\_iadd\_\_**(*values*)

**\_\_module\_\_** = '\_abcoll'

**\_\_setitem\_\_**(*index*, *value*)

**\_abc\_cache** = <\_weakrefset.WeakSet object>

**\_abc\_negative\_cache** = <\_weakrefset.WeakSet object>

**\_abc\_negative\_cache\_version** = 8

**\_abc\_registry** = <\_weakrefset.WeakSet object>

#### **append**(*value*)

S.append(object) – append object to the end of the sequence

**extend**(*values*)

S.extend(iterable) – extend sequence by appending elements from the iterable

**insert**(*index*, *value*)

S.insert(index, object) – insert object before index

**pop** ( $|index|) \rightarrow item$  – remove and return item at index (default last). Raise IndexError if list is empty or index is out of range.

```
remove(value)
```
S.remove(value) – remove first occurrence of value. Raise ValueError if the value is not present.

```
reverse()
```
S.reverse() – reverse *IN PLACE*

class collections\_abc.**MutableSet**

Bases: \_abcoll.Set

A mutable set is a finite, iterable container.

This class provides concrete generic implementations of all methods except for \_\_contains\_\_, \_\_iter\_\_, \_\_len\_\_, add(), and discard().

<span id="page-14-0"></span>To override the comparisons (presumably for speed, as the semantics are fixed), all you have to do is redefine \_\_le\_\_ and then the other operations will automatically follow suit.

**\_\_abstractmethods\_\_** = frozenset(['discard', 'add', '\_\_iter\_\_', '\_\_len\_\_', '\_\_contains\_\_'])

 $\_\text{doc}\_\text{=}'$  + A mutable set is a finite, iterable container.\n\n This class provides concrete generic implementations of

```
__iand__(it)
```
 $\_ior$  $(i)$ 

**\_\_isub\_\_**(*it*)

**\_\_ixor\_\_**(*it*)

**\_\_module\_\_** = '\_abcoll'

**\_abc\_cache** = <\_weakrefset.WeakSet object>

**\_abc\_negative\_cache** = <\_weakrefset.WeakSet object>

#### **\_abc\_negative\_cache\_version** = 2

**\_abc\_registry** = <\_weakrefset.WeakSet object>

**add**(*value*)

Add an element.

**clear**()

This is slow (creates N new iterators!) but effective.

**discard**(*value*)

Remove an element. Do not raise an exception if absent.

**pop**()

Return the popped value. Raise KeyError if empty.

**remove**(*value*)

Remove an element. If not a member, raise a KeyError.

```
class collections_abc.Sequence
```
Bases: \_abcoll.Sized, \_abcoll.Iterable, \_abcoll.Container

All the operations on a read-only sequence.

Concrete subclasses must override \_\_new\_\_ or \_\_init\_\_, \_\_getitem\_\_, and \_\_len\_\_.

```
__abstractmethods__ = frozenset(['__getitem__', '__len__'])
```
**\_\_contains\_\_**(*value*)

\_doc\_\_\_ = 'All the operations on a read-only sequence.\n\n Concrete subclasses must override \_\_new\_\_ or \_\_init\_

**\_\_getitem\_\_**(*index*)

**\_\_iter\_\_**()

**\_\_module\_\_** = '\_abcoll'

**\_\_reversed\_\_**()

**\_abc\_cache** = <\_weakrefset.WeakSet object>

**\_abc\_negative\_cache** = <\_weakrefset.WeakSet object>

**\_abc\_negative\_cache\_version** = 7

**\_abc\_registry** = <\_weakrefset.WeakSet object>

<span id="page-15-0"></span>**count** (*value*)  $\rightarrow$  integer – return number of occurrences of value

**index** (*value*)  $\rightarrow$  integer – return first index of value. Raises ValueError if the value is not present.

class collections\_abc.**Set**

Bases: \_abcoll.Sized, \_abcoll.Iterable, \_abcoll.Container

A set is a finite, iterable container.

This class provides concrete generic implementations of all methods except for \_\_contains\_\_, \_\_iter\_\_ and  $len$ .

To override the comparisons (presumably for speed, as the semantics are fixed), all you have to do is redefine less and then the other operations will automatically follow suit.

```
__abstractmethods__ = frozenset(['__iter__', '__len__', '__contains__'])
```
**\_\_and\_\_**(*other*)

 $\_\,$ doc  $\_\,$  = 'A set is a finite, iterable container.\n\n This class provides concrete generic implementations of all\n met

- **\_\_eq\_\_**(*other*)
- **\_\_ge\_\_**(*other*)
- **\_\_gt\_\_**(*other*)
- **\_\_hash\_\_** = None
- **\_\_le\_\_**(*other*)

$$
\_\text{lt}\_\text{(other)}
$$

**\_\_module\_\_** = '\_abcoll'

$$
\underline{\hspace{2cm}} \mathbf{ne} \underline{\hspace{2cm}} (\textit{other})
$$

$$
\underline{\quad \text{or}}\underline{\quad \quad }(\text{other})
$$

- **\_\_sub\_\_**(*other*)
- **\_\_xor\_\_**(*other*)

**\_abc\_cache** = <\_weakrefset.WeakSet object>

**\_abc\_negative\_cache** = <\_weakrefset.WeakSet object>

#### **\_abc\_negative\_cache\_version** = 1

#### **\_abc\_registry** = <\_weakrefset.WeakSet object>

#### classmethod **\_from\_iterable**(*it*)

Construct an instance of the class from any iterable input.

Must override this method if the class constructor signature does not accept an iterable for an input.

#### **\_hash**()

Compute the hash value of a set.

Note that we don't define *\_\_hash\_\_*: not all sets are hashable. But if you define a hashable set type, its \_\_hash\_\_ should call this function.

This must be compatible eq\_\_.

All sets ought to compare equal if they contain the same elements, regardless of how they are implemented, and regardless of the order of the elements; so there's not much freedom for \_\_eq\_\_ or \_\_hash\_\_. We match the algorithm used by the built-in frozenset type.

<span id="page-16-0"></span>**isdisjoint**(*other*) Return True if two sets have a null intersection. class collections\_abc.**Sized** Bases: object **\_\_abstractmethods\_\_** = frozenset(['\_\_len\_\_']) dict\_\_= dict\_proxy({'\_abc\_cache': <\_weakrefset.WeakSet object at 0x7f96b4c22350>, '\_\_module\_\_': '\_abcoll'. **\_\_doc\_\_** = None **\_\_len\_\_**() **\_\_metaclass\_\_** alias of ABCMeta **\_\_module\_\_** = '\_abcoll' classmethod **\_\_subclasshook\_\_**(*C*) **\_\_weakref\_\_** list of weak references to the object (if defined) **\_abc\_cache** = <\_weakrefset.WeakSet object> **\_abc\_negative\_cache** = <\_weakrefset.WeakSet object> **\_abc\_negative\_cache\_version** = 1 **\_abc\_registry** = <\_weakrefset.WeakSet object> class collections\_abc.**ValuesView**(*mapping*) Bases: \_abcoll.MappingView **\_\_abstractmethods\_\_** = frozenset([]) **\_\_contains\_\_**(*value*) **\_\_doc\_\_** = None **\_\_iter\_\_**() **\_\_module\_\_** = '\_abcoll' **\_abc\_cache** = <\_weakrefset.WeakSet object> **\_abc\_negative\_cache** = <\_weakrefset.WeakSet object> **\_abc\_negative\_cache\_version** = 3

**\_abc\_registry** = <\_weakrefset.WeakSet object>

collections\_abc.**\_\_doc\_\_** = None

collections\_abc.**\_\_module\_\_** = 'pureyaml.\_compat'

```
pureyaml._compat.total_ordering(cls)
```
Class decorator that fills in missing ordering methods

### pureyaml.\_compat.**singledispatch**(*function*)

Single-dispatch generic function decorator.

Transforms a function into a generic function, which can have different behaviours depending upon the type of its first argument. The decorated function acts as the default implementation, and additional implementations can be registered using the register() attribute of the generic function.

#### <span id="page-17-2"></span>**Submodules**

#### <span id="page-17-0"></span>**pureyaml.\_compat.singledispatch module**

```
pureyaml._compat.singledispatch.singledispatch(function)
     Single-dispatch generic function decorator.
```
Transforms a function into a generic function, which can have different behaviours depending upon the type of its first argument. The decorated function acts as the default implementation, and additional implementations can be registered using the register() attribute of the generic function.

#### <span id="page-17-1"></span>**pureyaml.\_compat.singledispatch\_helpers module**

```
class pureyaml._compat.singledispatch_helpers.ChainMap(*maps)
    Bases: _abcoll.MutableMapping
```
A ChainMap groups multiple dicts (or other mappings) together to create a single, updateable view.

The underlying mappings are stored in a list. That list is public and can accessed or updated using the *maps* attribute. There is no other state.

Lookups search the underlying mappings successively until a key is found. In contrast, writes, updates, and deletions only operate on the first mapping.

```
__abstractmethods__ = frozenset([])
```
**\_\_contains\_\_**(*key*)

**\_\_copy\_\_**()

New ChainMap or subclass with a new copy of maps[0] and refs to maps[1:]

**\_\_delitem\_\_**(*key*)

 $\_\_\$  doc  $\_\_$  = u' A ChainMap groups multiple dicts (or other mappings) together's to create a single, updateable view.

**\_\_getitem\_\_**(*key*)

```
__init__(*maps)
```
Initialize a ChainMap by setting *maps* to the given mappings. If no mappings are provided, a single empty dictionary is used.

**\_\_iter\_\_**()

**\_\_len\_\_**()

**\_\_missing\_\_**(*key*)

**\_\_module\_\_** = 'pureyaml.\_compat.singledispatch\_helpers'

```
__repr__()
```
**\_\_setitem\_\_**(*key*, *value*)

**\_abc\_cache** = <\_weakrefset.WeakSet object>

**\_abc\_negative\_cache** = <\_weakrefset.WeakSet object>

```
_abc_negative_cache_version = 25
```
**\_abc\_registry** = <\_weakrefset.WeakSet object>

**clear**()

Clear maps[0], leaving maps[1:] intact.

#### <span id="page-18-1"></span>**copy**()

New ChainMap or subclass with a new copy of maps[0] and refs to maps[1:]

#### classmethod **fromkeys**(*iterable*, *\*args*)

Create a ChainMap with a single dict created from the iterable.

#### **get**(*key*, *default=None*)

#### **new\_child**()

New ChainMap with a new dict followed by all previous maps.

#### **parents**

New ChainMap from maps[1:].

#### **pop**(*key*, *\*args*)

Remove *key* from maps[0] and return its value. Raise KeyError if *key* not in maps[0].

#### **popitem**()

Remove and return an item pair from maps[0]. Raise KeyError is maps[0] is empty.

class pureyaml.\_compat.singledispatch\_helpers.**MappingProxyType**(*data*) Bases: UserDict.UserDict

**\_\_doc\_\_** = None

**\_\_init\_\_**(*data*)

#### **\_\_module\_\_** = 'pureyaml.\_compat.singledispatch\_helpers'

class pureyaml.\_compat.singledispatch\_helpers.**Support**

Bases: object

\_dict\_\_= dict\_proxy({'dummy': <function dummy at 0x7f96b1865b18>, '\_module\_': 'pureyaml.\_compat.singledis

#### **\_\_doc\_\_** = None

**\_\_module\_\_** = 'pureyaml.\_compat.singledispatch\_helpers'

**\_\_weakref\_\_**

list of weak references to the object (if defined)

#### **cpython\_only**(*func*)

**dummy**()

pureyaml.\_compat.singledispatch\_helpers.**get\_cache\_token**()

pureyaml.\_compat.singledispatch\_helpers.**recursive\_repr**(*fillvalue=u'...'*) Decorator to make a repr function return fillvalue for a recursive call

#### <span id="page-18-0"></span>**pureyaml.\_compat.total\_ordering module**

Python2.7 functools.partial included for Python2.6

pureyaml.\_compat.total\_ordering.**\_ge\_from\_gt**(*self*, *other*) Return a  $>= b$ . Computed by @total\_ordering from  $(a > b)$  or  $(a == b)$ .

pureyaml.\_compat.total\_ordering.**\_ge\_from\_le**(*self*, *other*) Return a  $>= b$ . Computed by @total\_ordering from (not a  $<= b$ ) or (a  $== b$ ).

pureyaml.\_compat.total\_ordering.**\_ge\_from\_lt**(*self*, *other*) Return  $a >= b$ . Computed by @total\_ordering from (not  $a < b$ ).

- <span id="page-19-4"></span>pureyaml.\_compat.total\_ordering.**\_gt\_from\_ge**(*self*, *other*) Return a > b. Computed by @total\_ordering from  $(a \ge b)$  and  $(a \ge b)$ .
- pureyaml.\_compat.total\_ordering.**\_gt\_from\_le**(*self*, *other*) Return  $a > b$ . Computed by @total\_ordering from (not  $a \leq b$ ).
- pureyaml.\_compat.total\_ordering.**\_gt\_from\_lt**(*self*, *other*) Return a > b. Computed by @total\_ordering from (not  $a < b$ ) and (a != b).
- pureyaml.\_compat.total\_ordering.**\_le\_from\_ge**(*self*, *other*) Return a  $\leq$  b. Computed by @total\_ordering from (not a  $\geq$  b) or (a = b).
- pureyaml.\_compat.total\_ordering.**\_le\_from\_gt**(*self*, *other*) Return  $a \leq b$ . Computed by @total\_ordering from (not  $a > b$ ).
- pureyaml.\_compat.total\_ordering.**\_le\_from\_lt**(*self*, *other*) Return a  $\leq b$ . Computed by @total\_ordering from  $(a \leq b)$  or  $(a == b)$ .
- pureyaml.\_compat.total\_ordering.**\_lt\_from\_ge**(*self*, *other*) Return  $a < b$ . Computed by @total\_ordering from (not  $a > = b$ ).
- pureyaml.\_compat.total\_ordering.**\_lt\_from\_gt**(*self*, *other*) Return  $a < b$ . Computed by @total\_ordering from (not  $a > b$ ) and ( $a != b$ ).
- pureyaml.\_compat.total\_ordering.**\_lt\_from\_le**(*self*, *other*) Return  $a < b$ . Computed by @total\_ordering from  $(a \leq b)$  and  $(a \leq b)$ .
- pureyaml.\_compat.total\_ordering.**total\_ordering**(*cls*) Class decorator that fills in missing ordering methods

#### <span id="page-19-0"></span>**pureyaml.grammar package**

#### **Submodules**

<span id="page-19-2"></span>**pureyaml.grammar.\_parsetab module**

#### <span id="page-19-3"></span>**pureyaml.grammar.productions module**

Yaml grammar production rules.

```
class pureyaml.grammar.productions.YAMLProductions
    Bases: pureyaml.grammar.tokens.YAMLTokens
```
**\_\_doc\_\_** = None

```
__module__ = 'pureyaml.grammar.productions'
```

```
p_collection(p)
```
collection [sequence]

map flow collection

**p\_doc**(*p*)

doc [collection]

scalar

```
p_doc__indent(p)
```
<span id="page-20-0"></span>doc [DOC\_START doc DOC\_END]

DOC START doc INDENT doc DEDENT

- **p\_doc\_scalar\_collection\_ignore**(*p*) scalar : ignore\_indent\_dedent scalar
- **p\_docs\_\_init**(*p*) docs : docs doc

**p\_docs\_\_last**(*p*)

docs [doc]

doc DOC\_END

#### **p\_flow\_collection**(*p*)

flow collection [F\_SEQUENCE\_START flow\_sequence F\_SEQUENCE\_END]

F\_SEQUENCE\_START flow\_sequence F\_SEP F\_SEQUENCE\_END F\_MAP\_START flow\_map F\_MAP\_END F\_MAP\_START flow\_map F\_SEP F\_MAP\_END

#### **p\_flow\_map\_\_init**(*p*)

flow\_map : flow\_map F\_SEP flow\_map\_item

- **p\_flow\_map\_\_last**(*p*) flow\_map : flow\_map\_item
- **p\_flow\_map\_item**(*p*) flow\_map\_item : flow\_map\_item\_key flow\_map\_item\_value
- **p\_flow\_map\_item\_key**(*p*) flow map item key : scalar F\_MAP\_KEY
- **p\_flow\_map\_item\_value**(*p*) flow\_map\_item\_value : scalar
- **p\_flow\_sequence\_\_init**(*p*) flow\_sequence : flow\_sequence F\_SEP flow\_sequence\_item
- **p\_flow\_sequence\_\_last**(*p*) flow sequence : flow sequence item
- **p\_flow\_sequence\_item**(*p*) flow\_sequence\_item : scalar
- **p\_ignore\_indent\_dedent**(*p*) ignore\_indent\_dedent : INDENT DEDENT
- **p\_map\_\_init**(*p*) map : map map\_item
- **p\_map\_\_last**(*p*) map : map\_item

### **p\_map\_item**(*p*)

map\_item : map\_item\_key map\_item\_value

```
p_map_item___key_value__collection(p)
```
map\_item\_key : B\_MAP\_KEY INDENT collection DEDENT map\_item\_value : B\_MAP\_VALUE IN-DENT collection DEDENT

```
p_map_item__compact_scalar(p)
    map_item : B_MAP_COMPACT_KEY scalar B_MAP_VALUE scalar DEDENT
p_map_item__key__map_item_value__sequence_item__compact_collection(p)
    map_item_key : B_MAP_COMPACT_KEY collection DEDENT map_item_value
    : B_MAP_COMPACT_VALUE collection DEDENT sequence_item :
    B_SEQUENCE_COMPACT_START collection DEDENT
p_map_item_key(p)
    map_item_key : scalar
p_map_item_key__complex_key_scalar(p)
    map_item_key : B_MAP_KEY scalar
p_map_item_value__flow_collection(p)
    map_item_value : B_MAP_VALUE flow_collection
p_map_item_value__scalar(p)
    map_item_value : B_MAP_VALUE scalar
p_map_item_value__scalar_indented(p)
    map_item_value : B_MAP_VALUE INDENT scalar DEDENT
p_map_item_value__sequence_no_indent(p)
    map_item_value : B_MAP_VALUE sequence
p scalar(p)scalar : SCALAR
p_scalar__doublequote(p)
    scalar : DOUBLEQUOTE_START SCALAR DOUBLEQUOTE_END
p_scalar__explicit_cast(p)
    scalar : CAST_TYPE scalar
p_scalar__folded(p)
    scalar : B_FOLD_START scalar_group B_FOLD_END
p_scalar__indented_flow(p)
    scalar : INDENT scalar_group DEDENT
p_scalar__literal(p)
    scalar : B_LITERAL_START scalar_group B_LITERAL_END
p_scalar__quote_empty(p)
    scalar [DOUBLEQUOTE_START DOUBLEQUOTE_END]
       SINGLEQUOTE_START SINGLEQUOTE_END
p_scalar__singlequote(p)
    scalar : SINGLEQUOTE_START SCALAR SINGLEQUOTE_END
p_scalar__string_indented_multi_line(p)
    scalar : scalar INDENT SCALAR DEDENT
p_scalar_group(p)
    scalar group [SCALAR]
       scalar_group SCALAR
```

```
p_sequence__init(p)
    sequence : sequence sequence_item
```
<span id="page-22-2"></span>**p\_sequence\_\_last**(*p*) sequence : sequence\_item

- **p\_sequence\_item\_\_collection**(*p*) sequence\_item : B\_SEQUENCE\_START INDENT collection DEDENT
- **p\_sequence\_item\_\_flow\_collection**(*p*) sequence item : B\_SEQUENCE\_START flow\_collection

```
p_sequence_item__scalar(p)
    sequence_item : B_SEQUENCE_START scalar
```
#### <span id="page-22-0"></span>**pureyaml.grammar.tokens module**

Yaml tokens.

```
class pureyaml.grammar.tokens.TokenList
```
Bases: object

dict\_\_=dict\_proxy({'tokens': ['DOC\_START', 'DOC\_END', 'B\_SEQUENCE\_COMPACT\_START', 'B\_SEQUEN

**\_\_doc\_\_** = None

**\_\_module\_\_** = 'pureyaml.grammar.tokens'

```
__weakref__
```
list of weak references to the object (if defined)

tokens = ['DOC\_START', 'DOC\_END', 'B\_SEQUENCE\_COMPACT\_START', 'B\_SEQUENCE\_START', 'B\_MAP\_C

#### <span id="page-22-1"></span>**pureyaml.grammar.utils module**

pureyaml.grammar.utils.**find\_column**(*t*) Get cursor position, based on previous newline

class pureyaml.grammar.utils.**fold** Bases: object

Properly clean fold text.

 $\text{dict}$  = dict\_proxy({'\_module\_': 'pureyaml.grammar.utils', '\_new\_': <staticmethod object at 0x7f96b188a7f8>

**\_\_doc\_\_** = 'Properly clean ''fold'' text.'

**\_\_module\_\_** = 'pureyaml.grammar.utils'

static **\_\_new\_\_**(*text*)

**\_\_weakref\_\_**

list of weak references to the object (if defined)

classmethod **\_fold\_replace**(*match*)

**\_re\_fold\_replace** = <\_sre.SRE\_Pattern object>

pureyaml.grammar.utils.**rollback\_lexpos**(*t*)

pureyaml.grammar.utils.**strict**(*\*types*) Decorator, type check production rule output

#### <span id="page-23-2"></span><span id="page-23-0"></span>**pureyaml.ply package**

#### **Submodules**

#### <span id="page-23-1"></span>**pureyaml.ply.cpp module**

```
pureyaml.ply.cpp.CPP_INTEGER(t)
     (((((0x)|(0X))[0-9a-fA-F]+)|(d+))([uU][lL]][lL][uU][[uU][lL]))?)
```
class pureyaml.ply.cpp.**Macro**(*name*, *value*, *arglist=None*, *variadic=False*) Bases: object

```
_dict_ = dict_proxy({'_dict_': <attribute '_dict_' of 'Macro' objects>, '_module_': 'pureyaml.ply.cpp', '_we
```
**\_\_doc\_\_** = None

**\_\_init\_\_**(*name*, *value*, *arglist=None*, *variadic=False*)

**\_\_module\_\_** = 'pureyaml.ply.cpp'

**\_\_weakref\_\_**

list of weak references to the object (if defined)

class pureyaml.ply.cpp.**Preprocessor**(*lexer=None*)

Bases: object

\_dict\_\_= dict\_proxy({'\_module\_': 'pureyaml.ply.cpp', 'add\_path': <function add\_path at 0x7f96aed3a2a8>, 'error

**\_\_doc\_\_** = None

**\_\_init\_\_**(*lexer=None*)

**\_\_module\_\_** = 'pureyaml.ply.cpp'

```
__weakref__
```
list of weak references to the object (if defined)

```
add_path(path)
```
**collect\_args**(*tokenlist*)

**define**(*tokens*)

**error**(*file*, *line*, *msg*)

**evalexpr**(*tokens*)

**expand\_macros**(*tokens*, *expanded=None*)

**group\_lines**(*input*)

**include**(*tokens*)

**lexprobe**()

**macro\_expand\_args**(*macro*, *args*)

**macro\_prescan**(*macro*)

**parse**(*input*, *source=None*, *ignore={}*)

**parsegen**(*input*, *source=None*)

**token**()

**tokenize**(*text*)

<span id="page-24-2"></span>**tokenstrip**(*tokens*) **undef**(*tokens*) pureyaml.ply.cpp.**t\_CPP\_CHAR**(*t*)  $(L)$ ?'([^\n]|(\(.|n)))\*?' pureyaml.ply.cpp.**t\_CPP\_COMMENT1**(*t*)  $(\frac{*}{(ln)*}?\frac{*}{})$ pureyaml.ply.cpp.**t\_CPP\_COMMENT2**(*t*)  $(\frac{\pi}{2}, \frac{\pi}{2}(\text{n}|\text{s}))$ pureyaml.ply.cpp.**t\_CPP\_INTEGER**(*t*)  $(((((0x)|(0X))[0-9a-fA-F]+)(d+))([uU][lL][lL][uU][[uU][lL]))?)$ pureyaml.ply.cpp.**t\_CPP\_STRING**(*t*) "( $[\wedge n](\wedge (n)))$ \*?" pureyaml.ply.cpp.**t\_CPP\_WS**(*t*) s+ pureyaml.ply.cpp.**t\_error**(*t*) pureyaml.ply.cpp.**trigraph**(*input*)

#### <span id="page-24-0"></span>**pureyaml.ply.ctokens module**

```
pureyaml.ply.ctokens.t_COMMENT(t)
    /*(.ln)*?*/pureyaml.ply.ctokens.t_CPPCOMMENT(t)
    11.*n
```
#### <span id="page-24-1"></span>**pureyaml.ply.lex module**

```
exception pureyaml.ply.lex.LexError(message, s)
    Bases: exceptions.Exception
```
**\_\_doc\_\_** = None

```
__init__(message, s)
```
**\_\_module\_\_** = 'pureyaml.ply.lex'

```
__weakref__
```
list of weak references to the object (if defined)

class pureyaml.ply.lex.**LexToken** Bases: object

dict\_\_= dict\_proxy({'\_module\_': 'pureyaml.ply.lex', '\_\_str\_': <function \_\_str\_\_ at 0x7f96b1818500>, '\_\_repr\_'\_'

**\_\_doc\_\_** = None

**\_\_module\_\_** = 'pureyaml.ply.lex'

**\_\_repr\_\_**()

**\_\_str\_\_**()

**\_\_weakref\_\_**

list of weak references to the object (if defined)

<span id="page-25-0"></span>class pureyaml.ply.lex.**Lexer \_\_doc\_\_** = None **\_\_init\_\_**() **\_\_iter\_\_**() **\_\_module\_\_** = 'pureyaml.ply.lex' **\_\_next\_\_**() **begin**(*state*) **clone**(*object=None*) **current\_state**() **input**(*s*) **next**() **pop\_state**() **push\_state**(*state*) **readtab**(*tabfile*, *fdict*) **skip**(*n*) **token**() **writetab**(*lextab*, *outputdir=''*) class pureyaml.ply.lex.**LexerReflect**(*ldict*, *log=None*, *reflags=0*)

Bases: object

\_dict\_ = dict\_proxy({'\_module\_': 'pureyaml.ply.lex', 'get\_states': <function get\_states at 0x7f96b1826578>, 'valid

**\_\_doc\_\_** = None

**\_\_init\_\_**(*ldict*, *log=None*, *reflags=0*)

**\_\_module\_\_** = 'pureyaml.ply.lex'

**\_\_weakref\_\_**

list of weak references to the object (if defined)

**get\_all**()

```
get_literals()
get_rules()
get_states()
get_tokens()
validate_all()
validate_literals()
validate_module(module)
validate_rules()
```

```
validate_tokens()
```

```
class pureyaml.ply.lex.NullLogger
     Bases: object
     __call__(*args, **kwargs)
     \text{dict}\_\text{=}\ dict_proxy({'_module_': 'pureyaml.ply.lex', '_getattribute_': <function _getattribute_ at 0x7f96b181
     __doc__ = None
     __getattribute__(name)
     __module__ = 'pureyaml.ply.lex'
     __weakref__
         list of weak references to the object (if defined)
class pureyaml.ply.lex.PlyLogger(f)
     Bases: object
     _dict_ = dict_proxy({'info': <function critical at 0x7f96b1818668>, '_dict_': <attribute '_dict_' of 'PlyLogger' o
     __doc__ = None
     __init__(f)
     __module__ = 'pureyaml.ply.lex'
      __weakref__
         list of weak references to the object (if defined)
     critical(msg, *args, **kwargs)
     debug(msg, *args, **kwargs)
     error(msg, *args, **kwargs)
     info(msg, *args, **kwargs)
     warning(msg, *args, **kwargs)
pureyaml.ply.lex.TOKEN(r)
pureyaml.ply.lex.Token(r)
pureyaml.ply.lex._form_master_re(relist, reflags, ldict, toknames)
pureyaml.ply.lex._funcs_to_names(funclist, namelist)
pureyaml.ply.lex._get_regex(func)
pureyaml.ply.lex._names_to_funcs(namelist, fdict)
pureyaml.ply.lex._statetoken(s, names)
pureyaml.ply.lex.get_caller_module_dict(levels)
pureyaml.ply.lex.lex(module=None, object=None, debug=False, optimize=False, lextab='lextab',
                          reflags=0, nowarn=False, outputdir=None, debuglog=None, errorlog=None)
pureyaml.ply.lex.runmain(lexer=None, data=None)
```
#### <span id="page-26-0"></span>**pureyaml.ply.yacc module**

```
class pureyaml.ply.yacc.Grammar(terminals)
    Bases: object
```
dict\_\_ = dict\_proxy({'\_module\_': 'pureyaml.ply.yacc', 'unused\_precedence': <function unused\_precedence at 0x7\_

```
__doc__ = None
    __getitem__(index)
    __init__(terminals)
    __len__()
     __module__ = 'pureyaml.ply.yacc'
     __weakref__
         list of weak references to the object (if defined)
    _first(beta)
    add_production(prodname, syms, func=None, file='', line=0)
    build_lritems()
    compute_first()
    compute_follow(start=None)
    find unreachable()
    infinite_cycles()
    set_precedence(term, assoc, level)
    set_start(start=None)
    undefined_symbols()
    unused_precedence()
    unused_rules()
    unused_terminals()
exception pureyaml.ply.yacc.GrammarError
    Bases: pureyaml.ply.yacc.YaccError
    __doc__ = None
    __module__ = 'pureyaml.ply.yacc'
exception pureyaml.ply.yacc.LALRError
    Bases: pureyaml.ply.yacc.YaccError
    __doc__ = None
    __module__ = 'pureyaml.ply.yacc'
class pureyaml.ply.yacc.LRGeneratedTable(grammar, method='LALR', log=None)
    Bases: pureyaml.ply.yacc.LRTable
    __doc__ = None
    __init__(grammar, method='LALR', log=None)
    __module__ = 'pureyaml.ply.yacc'
    add_lalr_lookaheads(C)
    add_lookaheads(lookbacks, followset)
    compute_follow_sets(ntrans, readsets, inclsets)
    compute_lookback_includes(C, trans, nullable)
```
<span id="page-28-1"></span>**compute\_nullable\_nonterminals**()

**compute\_read\_sets**(*C*, *ntrans*, *nullable*)

**dr\_relation**(*C*, *trans*, *nullable*)

**find\_nonterminal\_transitions**(*C*)

```
lr0_closure(I)
```
 $\text{lr0}$  qoto  $(I, x)$ 

**lr0\_items**()

```
lr_parse_table()
```
**pickle\_table**(*filename*, *signature=''*)

**reads\_relation**(*C*, *trans*, *empty*)

**write\_table**(*tabmodule*, *outputdir=''*, *signature=''*)

```
class pureyaml.ply.yacc.LRItem(p, n)
```

```
Bases: object
```
\_dict\_ = dict\_proxy({'\_module\_': 'pureyaml.ply.yacc', '\_str\_': <function \_str\_ at 0x7f96b18465f0>, '\_repr\_

```
__doc__ = None
```
**\_\_init\_\_**(*p*, *n*)

**\_\_module\_\_** = 'pureyaml.ply.yacc'

**\_\_repr\_\_**()

**\_\_str\_\_**()

**\_\_weakref\_\_**

list of weak references to the object (if defined)

class pureyaml.ply.yacc.**LRParser**(*lrtab*, *errorf*)

```
__doc__ = None
__init__(lrtab, errorf)
__module__ = 'pureyaml.ply.yacc'
disable_defaulted_states()
errok()
parse(input=None, lexer=None, debug=False, tracking=False, tokenfunc=None)
parsedebug(input=None, lexer=None, debug=False, tracking=False, tokenfunc=None)
```
**parseopt**(*input=None*, *lexer=None*, *debug=False*, *tracking=False*, *tokenfunc=None*)

**parseopt\_notrack**(*input=None*, *lexer=None*, *debug=False*, *tracking=False*, *tokenfunc=None*)

**restart**()

**set\_defaulted\_states**()

```
class pureyaml.ply.yacc.LRTable
    Bases: object
```
dict\_\_ = dict\_proxy({'\_module\_': 'pureyaml.ply.yacc', 'read\_pickle': <function read\_pickle at 0x7f96b1847050>,

```
__doc__ = None
```
**\_\_init\_\_**()

**\_\_module\_\_** = 'pureyaml.ply.yacc'

```
__weakref__
     list of weak references to the object (if defined)
```
**bind\_callables**(*pdict*)

**read\_pickle**(*filename*)

**read\_table**(*module*)

class pureyaml.ply.yacc.**MiniProduction**(*str*, *name*, *len*, *func*, *file*, *line*)

Bases: object

\_dict\_ = dict\_proxy({'\_module\_': 'pureyaml.ply.yacc', 'bind': <function bind at 0x7f96b1846500>, '\_str\_': <function

**\_\_doc\_\_** = None

**\_\_init\_\_**(*str*, *name*, *len*, *func*, *file*, *line*)

**\_\_module\_\_** = 'pureyaml.ply.yacc'

**\_\_repr\_\_**()

**\_\_str\_\_**()

#### **\_\_weakref\_\_**

list of weak references to the object (if defined)

**bind**(*pdict*)

class pureyaml.ply.yacc.**NullLogger**

Bases: object

**\_\_call\_\_**(*\*args*, *\*\*kwargs*)

\_dict\_ = dict\_proxy({'\_module\_': 'pureyaml.ply.yacc', '\_getattribute\_': <function \_getattribute\_ at 0x7f96b1

**\_\_doc\_\_** = None

**\_\_getattribute\_\_**(*name*)

**\_\_module\_\_** = 'pureyaml.ply.yacc'

```
__weakref__
```
list of weak references to the object (if defined)

class pureyaml.ply.yacc.**ParserReflect**(*pdict*, *log=None*)

Bases: object

dict\_\_= dict\_proxy({'validate\_precedence': <function validate\_precedence at 0x7f96b18480c8>, 'validate\_modules':\_

**\_\_doc\_\_** = None

**\_\_init\_\_**(*pdict*, *log=None*)

**\_\_module\_\_** = 'pureyaml.ply.yacc'

**\_\_weakref\_\_**

list of weak references to the object (if defined)

**get\_all**()

**get\_error\_func**()

```
get_pfunctions()
```

```
get_precedence()
```
**get\_start**()

```
get_tokens()
```

```
signature()
```

```
validate_all()
```

```
validate_error_func()
```

```
validate_modules()
```

```
validate_pfunctions()
```

```
validate_precedence()
```

```
validate_start()
```

```
validate_tokens()
```

```
class pureyaml.ply.yacc.PlyLogger(f)
```

```
Bases: object
```
 $\text{dict}\_\text{=}\$  dict\_proxy({'info': <function debug at 0x7f96b1826f50>, '\_dict\_': <attribute '\_dict\_' of 'PlyLogger' ob

```
__doc__ = None
```
**\_\_init\_\_**(*f*)

**\_\_module\_\_** = 'pureyaml.ply.yacc'

**\_\_weakref\_\_** list of weak references to the object (if defined)

```
critical(msg, *args, **kwargs)
```
**debug**(*msg*, *\*args*, *\*\*kwargs*)

```
error(msg, *args, **kwargs)
```
**info**(*msg*, *\*args*, *\*\*kwargs*)

```
warning(msg, *args, **kwargs)
```
class pureyaml.ply.yacc.**Production**(*number*, *name*, *prod*, *precedence=('right'*, *0)*, *func=None*, *file=''*, *line=0*)

```
Bases: object
```
\_dict\_ = dict\_proxy({'\_module\_': 'pureyaml.ply.yacc', '\_nonzero\_': <function \_nonzero\_ at 0x7f96b18461b8:

```
__doc__ = None
```

```
__getitem__(index)
```
**\_\_init\_\_**(*number*, *name*, *prod*, *precedence=('right'*, *0)*, *func=None*, *file=''*, *line=0*)

**\_\_len\_\_**()

**\_\_module\_\_** = 'pureyaml.ply.yacc'

**\_\_nonzero\_\_**()

```
__repr__()
```

```
__str__()
```
<span id="page-31-1"></span>**\_\_weakref\_\_**

list of weak references to the object (if defined)

**bind**(*pdict*)

**lr\_item**(*n*)

**reduced** = 0

exception pureyaml.ply.yacc.**VersionError** Bases: [pureyaml.ply.yacc.YaccError](#page-31-0)

**\_\_doc\_\_** = None

```
__module__ = 'pureyaml.ply.yacc'
```
<span id="page-31-0"></span>exception pureyaml.ply.yacc.**YaccError** Bases: exceptions.Exception

**\_\_doc\_\_** = None

**\_\_module\_\_** = 'pureyaml.ply.yacc'

**\_\_weakref\_\_**

list of weak references to the object (if defined)

class pureyaml.ply.yacc.**YaccProduction**(*s*, *stack=None*)

```
__doc__ = None
    __getitem__(n)
    {\bf \_getslice}\_i(i,j)__init__(s, stack=None)
    __len__()
    __module__ = 'pureyaml.ply.yacc'
    __setitem__(n, v)
    error()
    lexpos(n)
    lexspan(n)
    lineno(n)
    linespan(n)
    set_lineno(n, lineno)
class pureyaml.ply.yacc.YaccSymbol
    __doc__ = None
    __module__ = 'pureyaml.ply.yacc'
```

```
__repr__()
    __str__()
pureyaml.ply.yacc.call_errorfunc(errorfunc, token, parser)
pureyaml.ply.yacc.digraph(X, R, FP)
```
- <span id="page-32-3"></span>pureyaml.ply.yacc.**errok**()
- pureyaml.ply.yacc.**format\_result**(*r*)

pureyaml.ply.yacc.**format\_stack\_entry**(*r*)

- pureyaml.ply.yacc.**get\_caller\_module\_dict**(*levels*)
- pureyaml.ply.yacc.**parse\_grammar**(*doc*, *file*, *line*)
- pureyaml.ply.yacc.**restart**()

pureyaml.ply.yacc.**rightmost\_terminal**(*symbols*, *terminals*)

- pureyaml.ply.yacc.**token**()
- pureyaml.ply.yacc.**traverse**(*x*, *N*, *stack*, *F*, *X*, *R*, *FP*)
- pureyaml.ply.yacc.**yacc**(*method='LALR'*, *debug=True*, *module=None*, *tabmodule='parsetab'*, *start=None*, *check\_recursion=True*, *optimize=False*, *write\_tables=True*, *debugfile='parser.out'*, *outputdir=None*, *debuglog=None*, *errorlog=None*, *picklefile=None*)

#### <span id="page-32-2"></span>**pureyaml.ply.ygen module**

pureyaml.ply.ygen.**filter\_section**(*lines*, *tag*) pureyaml.ply.ygen.**get\_source\_range**(*lines*, *tag*) pureyaml.ply.ygen.**main**()

### <span id="page-32-0"></span>**1.7.3 Submodules**

### <span id="page-32-1"></span>**1.7.4 pureyaml.decoder module**

```
class pureyaml.decoder.YAMLDecoder(*args, **kwargs)
    Bases: pureyaml.nodes.NodeVisitor
```
Convert node tree into python object.

```
__doc__ = 'Convert node tree into python object.'
```

```
__module__ = 'pureyaml.decoder'
```
**decode**(*s*)

```
visit_Binary(node)
```

```
visit_Bool(node)
```

```
visit_Doc(node)
```

```
visit_Docs(node)
```

```
visit_Float(node)
```

```
visit_Int(node)
```

```
visit_Map(node)
```

```
visit_Null(_)
```

```
visit_Scalar(node)
```
<span id="page-33-1"></span>**visit\_Sequence**(*node*)

**visit\_Str**(*node*)

### <span id="page-33-0"></span>**1.7.5 pureyaml.encoder module**

class pureyaml.encoder.**SYMBOL**(*name*)

**\_\_doc\_\_** = None

**\_\_init\_\_**(*name*)

**\_\_module\_\_** = 'pureyaml.encoder'

**\_\_repr\_\_**()

class pureyaml.encoder.**YAMLEncoder**(*indent=None*, *sort\_keys=None*, *\*\*kw*)

Bases: [pureyaml.nodes.NodeVisitor](#page-38-0)

Convert node tree into string.

**\_\_doc\_\_** = 'Convert node tree into string.'

**\_\_init\_\_**(*indent=None*, *sort\_keys=None*, *\*\*kw*)

**\_\_module\_\_** = 'pureyaml.encoder'

**\_encode**(*obj*)

**encode**(*obj*)

**iter\_map\_items**(*node*)

**iterencode**(*obj*)

**stack** = []

**visit\_Binary**(*node*)

**visit\_Bool**(*node*)

**visit\_Float**(*node*)

**visit\_Int**(*node*)

**visit\_Map**(*node*)

**visit\_Null**(*node*)

**visit\_Scalar**(*node*)

**visit\_Sequence**(*node*)

**visit\_Str**(*node*)

pureyaml.encoder.**\_**(*obj*)

pureyaml.encoder.**is\_float**(*string*)

pureyaml.encoder.**node\_encoder**(*\*args*, *\*\*kw*) Convert python object to node tree.

### <span id="page-34-2"></span><span id="page-34-0"></span>**1.7.6 pureyaml.exceptions module**

exception pureyaml.exceptions.**YAMLCastTypeError**(*message=None*, *cast=None*) Bases: exceptions.TypeError, [pureyaml.exceptions.YAMLException](#page-34-1)

**\_\_doc\_\_** = None

**\_\_init\_\_**(*message=None*, *cast=None*)

**\_\_module\_\_** = 'pureyaml.exceptions'

**\_\_weakref\_\_**

list of weak references to the object (if defined)

<span id="page-34-1"></span>exception pureyaml.exceptions.**YAMLException**(*message*)

Bases: exceptions.Exception

Base exception for package

**\_\_doc\_\_** = 'Base exception for package'

**\_\_init\_\_**(*message*)

**\_\_module\_\_** = 'pureyaml.exceptions'

**\_\_str\_\_**()

**\_\_weakref\_\_**

list of weak references to the object (if defined)

exception pureyaml.exceptions.**YAMLStrictTypeError**(*token*, *types*, *func*)

Bases: exceptions.TypeError, [pureyaml.exceptions.YAMLException](#page-34-1)

**\_\_doc\_\_** = None

**\_\_init\_\_**(*token*, *types*, *func*)

**\_\_module\_\_** = 'pureyaml.exceptions'

**\_\_str\_\_**()

**\_\_weakref\_\_**

list of weak references to the object (if defined)

exception pureyaml.exceptions.**YAMLSyntaxError**(*p*, *value=None*)

Bases: exceptions.SyntaxError, [pureyaml.exceptions.YAMLException](#page-34-1)

**\_\_doc\_\_** = None

**\_\_init\_\_**(*p*, *value=None*)

**\_\_module\_\_** = 'pureyaml.exceptions'

**\_\_str\_\_**()

```
__weakref__
```
list of weak references to the object (if defined)

**msg\_lines**()

exception pureyaml.exceptions.**YAMLUnknownSyntaxError**

Bases: exceptions.SyntaxError, [pureyaml.exceptions.YAMLException](#page-34-1)

Unexpected syntax error

**\_\_doc\_\_** = 'Unexpected syntax error'

**\_\_module\_\_** = 'pureyaml.exceptions'

<span id="page-35-3"></span>**\_\_weakref\_\_**

list of weak references to the object (if defined)

### <span id="page-35-0"></span>**1.7.7 pureyaml.nodes module**

Node definitions for intermediary node tree.

```
class pureyaml.nodes.Node(value, **kwargs)
```
Bases: object

dict\_ = dict\_proxy({'\_ne\_': <function \_ne\_ at 0x7f96b1871578>, '\_module\_': 'pureyaml.nodes', '\_ge\_': <1

**\_\_doc\_\_** = None

**\_\_eq\_\_**(*other*)

**\_\_ge\_\_**(*other*)

 $x \cdot \underline{\hspace{0.5cm}} ge \underline{\hspace{0.5cm}}(y) \leq x \geq y$ 

**\_\_gt\_\_**(*other*)

**\_\_init\_\_**(*value*, *\*\*kwargs*)

**\_\_le\_\_**(*other*)  $x.$   $\_\$ le $\_\ (y) \leq x \leq y$ 

**\_\_lt\_\_**(*other*)  $x.$   $lt$   $(t)$   $\leq$   $\Rightarrow$   $x \leq y$ 

**\_\_module\_\_** = 'pureyaml.nodes'

**\_\_ne\_\_**(*other*)

**\_\_repr\_\_**()

**\_\_weakref\_\_**

list of weak references to the object (if defined)

**init\_value**(*\*values*, *\*\*kwargs*)

**repr\_value**(*value*)

<span id="page-35-2"></span>class pureyaml.nodes.**Collection**(*\*values*, *\*\*kwargs*)

Bases: pureyaml.nodes.SequenceMixin, [pureyaml.nodes.Node](#page-35-1)

#### **\_\_abstractmethods\_\_** = frozenset([])

**\_\_add\_\_**(*other*)

**\_\_doc\_\_** = None

**\_\_init\_\_**(*\*values*, *\*\*kwargs*)

**\_\_module\_\_** = 'pureyaml.nodes'

**\_abc\_cache** = <\_weakrefset.WeakSet object>

**\_abc\_negative\_cache** = <\_weakrefset.WeakSet object>

**\_abc\_negative\_cache\_version** = 25

**\_abc\_registry** = <\_weakrefset.WeakSet object>

**init\_value**(*\*value*, *\*\*kwargs*)

class pureyaml.nodes.**Docs**(*\*values*, *\*\*kwargs*) Bases: [pureyaml.nodes.Collection](#page-35-2)

<span id="page-36-1"></span>**\_\_abstractmethods\_\_** = frozenset([])

**\_\_doc\_\_** = None

**\_\_module\_\_** = 'pureyaml.nodes'

**\_abc\_cache** = <\_weakrefset.WeakSet object>

**\_abc\_negative\_cache** = <\_weakrefset.WeakSet object>

**\_abc\_negative\_cache\_version** = 25

**\_abc\_registry** = <\_weakrefset.WeakSet object>

class pureyaml.nodes.**Doc**(*\*values*, *\*\*kwargs*) Bases: [pureyaml.nodes.Collection](#page-35-2)

**\_\_abstractmethods\_\_** = frozenset([])

**\_\_doc\_\_** = None

**\_\_module\_\_** = 'pureyaml.nodes'

**\_abc\_cache** = <\_weakrefset.WeakSet object>

**\_abc\_negative\_cache** = <\_weakrefset.WeakSet object>

**\_abc\_negative\_cache\_version** = 25

**\_abc\_registry** = <\_weakrefset.WeakSet object>

class pureyaml.nodes.**Sequence**(*\*values*, *\*\*kwargs*) Bases: [pureyaml.nodes.Collection](#page-35-2)

**\_\_abstractmethods\_\_** = frozenset([])

**\_\_doc\_\_** = None

**\_\_module\_\_** = 'pureyaml.nodes'

**\_abc\_cache** = <\_weakrefset.WeakSet object>

**\_abc\_negative\_cache** = <\_weakrefset.WeakSet object>

**\_abc\_negative\_cache\_version** = 25

**\_abc\_registry** = <\_weakrefset.WeakSet object>

class pureyaml.nodes.**Map**(*\*args*, *\*\*kwargs*)

Bases: pureyaml.nodes.MappingMixin, [pureyaml.nodes.Collection](#page-35-2)

#### **\_\_abstractmethods\_\_** = frozenset([])

**\_\_doc\_\_** = None

```
__eq__(other)
```
**\_\_module\_\_** = 'pureyaml.nodes'

**\_abc\_cache** = <\_weakrefset.WeakSet object>

**\_abc\_negative\_cache** = <\_weakrefset.WeakSet object>

**\_abc\_negative\_cache\_version** = 25

**\_abc\_registry** = <\_weakrefset.WeakSet object>

<span id="page-36-0"></span>**init\_value**(*\*values*, *\*\*kwargs*)

<span id="page-37-0"></span>class pureyaml.nodes.**Scalar**(*value*, *\*args*, *\*\*kwargs*) Bases: [pureyaml.nodes.Node](#page-35-1)

```
__doc__ = None
```
**\_\_eq\_\_**(*other*)

**\_\_gt\_\_**(*other*)

**\_\_init\_\_**(*value*, *\*args*, *\*\*kwargs*)

**\_\_len\_\_**()

**\_\_module\_\_** = 'pureyaml.nodes'

**init\_value**(*value*, *\*args*, *\*\*kwargs*)

#### **type** = NotImplemented

class pureyaml.nodes.**Null**(*value*, *\*args*, *\*\*kwargs*) Bases: [pureyaml.nodes.Scalar](#page-36-0)

**\_\_doc\_\_** = None

**\_\_module\_\_** = 'pureyaml.nodes'

**init\_value**(*\*values*, *\*\*kwargs*)

**type** = None

```
class pureyaml.nodes.Str(value, *args, **kwargs)
    Bases: pureyaml.nodes.Scalar
```
**\_\_doc\_\_** = None

**\_\_module\_\_** = 'pureyaml.nodes'

**init\_value**(*value*, *\*args*, *\*\*kwargs*)

#### **type**

alias of str

class pureyaml.nodes.**Int**(*value*, *\*args*, *\*\*kwargs*) Bases: [pureyaml.nodes.Scalar](#page-36-0)

**\_\_doc\_\_** = None

**\_\_module\_\_** = 'pureyaml.nodes'

**init\_value**(*value*, *base=None*, *\*args*, *\*\*kwargs*)

#### **type**

alias of int

class pureyaml.nodes.**Float**(*value*, *\*args*, *\*\*kwargs*) Bases: [pureyaml.nodes.Scalar](#page-36-0)

**\_\_doc\_\_** = None

**\_\_eq\_\_**(*other*)

**\_\_module\_\_** = 'pureyaml.nodes'

**init\_value**(*value*, *\*args*, *\*\*kwargs*)

#### **type**

alias of float

<span id="page-38-1"></span>class pureyaml.nodes.**Bool**(*value*, *\*args*, *\*\*kwargs*) Bases: [pureyaml.nodes.Scalar](#page-36-0)

**FALSE\_VALUES** = ['FALSE', 'NO', '0']

**TRUE\_VALUES** = ['TRUE', 'YES', '1']

**\_\_doc\_\_** = None

**\_\_module\_\_** = 'pureyaml.nodes'

**init\_value**(*value*, *\*args*, *\*\*kwargs*)

**type**

alias of bool

class pureyaml.nodes.**Binary**(*value*, *\*args*, *\*\*kwargs*) Bases: [pureyaml.nodes.Scalar](#page-36-0)

**\_\_doc\_\_** = None

**\_\_module\_\_** = 'pureyaml.nodes'

classmethod **from\_decoded**(*data*)

**init\_value**(*value*, *\*args*, *\*\*kwargs*)

**type** = 'binary'

class pureyaml.nodes.**ScalarDispatch**

Bases: object

 $\text{\textcircled{1}}$  = dict\_proxy({'map': {'int16': <functools.partial object at 0x7f96b1874a48>, 'infinity': <class 'pureyaml.node

**\_\_doc\_\_** = None

**\_\_module\_\_** = 'pureyaml.nodes'

static **\_\_new\_\_**(*value*, *cast=None*)

**\_\_weakref\_\_**

list of weak references to the object (if defined)

 $map = {'int16':}$  -functools.partial object at 0x7f96b1874a48>, 'infinity': <class 'pureyaml.nodes.Float'>, 'int10': <functoo

**re\_dispatch** = <\_sre.SRE\_Pattern object at 0x2551960>

<span id="page-38-0"></span>class pureyaml.nodes.**NodeVisitor**(*\*args*, *\*\*kwargs*)

Bases: object

 $\text{dict}\_\text{=}\$  dict\_proxy({'\_module\_': 'pureyaml.nodes', '\_visit': <function \_visit at 0x7f96b18782a8>, 'visit': <function

**\_\_doc\_\_** = None

**\_\_init\_\_**(*\*args*, *\*\*kwargs*)

**\_\_module\_\_** = 'pureyaml.nodes'

**\_\_weakref\_\_**

list of weak references to the object (if defined)

**\_visit**(*node*)

**generic\_visit**(*node*)

**visit**(*node*)

# <span id="page-39-1"></span><span id="page-39-0"></span>**1.7.8 pureyaml.parser module**

Build yacc parser from lex tokens.

```
class pureyaml.parser.YAMLLexer
    Bases: pureyaml.grammar.tokens.YAMLTokens
```
**\_\_doc\_\_** = None

**\_\_module\_\_** = 'pureyaml.parser'

classmethod **build**(*\*\*kwargs*)

**t\_ANY\_error**(*t*)

classmethod **tokenize**(*data*)

class pureyaml.parser.**YAMLParser**(*\*\*kwargs*)

Bases: [pureyaml.grammar.productions.YAMLProductions](#page-19-1)

**\_\_doc\_\_** = None

**\_\_init\_\_**(*\*\*kwargs*)

**\_\_module\_\_** = 'pureyaml.parser'

**p\_error**(*p*)

**parse**(*data*, *\*\*kwargs*)

**parsedebug**(*data*, *\*\*kwargs*)

**tokenize**(*data*)

# **Feedback**

<span id="page-40-0"></span>If you have any suggestions or questions about pureyaml feel free to email me at [bionikspoon@gmail.com.](mailto:bionikspoon@gmail.com)

If you encounter any errors or problems with pureyaml, please let me know! Open an Issue at the GitHub <https://github.com/bionikspoon/pureyaml> main repository.

**CHAPTER 3**

**Indices and tables**

- <span id="page-42-0"></span>• genindex
- modindex
- search

Python Module Index

# <span id="page-44-0"></span>p

pureyaml, [5](#page-8-0) pureyaml.\_compat, [5](#page-8-3) pureyaml.\_compat.singledispatch, [14](#page-17-0) pureyaml.\_compat.singledispatch\_helpers, [14](#page-17-1) pureyaml.\_compat.total\_ordering, [15](#page-18-0) pureyaml.decoder, [29](#page-32-1) pureyaml.encoder, [30](#page-33-0) pureyaml.exceptions, [31](#page-34-0) pureyaml.grammar, [16](#page-19-0) pureyaml.grammar.\_parsetab, [16](#page-19-2) pureyaml.grammar.productions, [16](#page-19-3) pureyaml.grammar.tokens, [19](#page-22-0) pureyaml.grammar.utils, [19](#page-22-1) pureyaml.nodes, [32](#page-35-0) pureyaml.parser, [36](#page-39-0) pureyaml.ply, [20](#page-23-0) pureyaml.ply.cpp, [20](#page-23-1) pureyaml.ply.ctokens, [21](#page-24-0) pureyaml.ply.lex, [21](#page-24-1) pureyaml.ply.yacc, [23](#page-26-0) pureyaml.ply.ygen, [29](#page-32-2)

#### Index

# Symbols

\_() (in module pureyaml.encoder), [30](#page-33-1) \_MutableMapping\_\_marker (pureyaml.\_compat.collections\_abc.MutableMappingbstractmethods\_\_ (pureyaml.nodes.Map attribute), [33](#page-36-1) attribute), [9](#page-12-0) \_\_abstractmethods\_\_ (pureyaml.\_compat.collections\_abc.Callable attribute), [5](#page-8-4) \_abstractmethods\_\_(pureyaml.\_compat.collections\_abc.Container-0 attribute), [6](#page-9-0) \_\_abstractmethods\_\_(pureyaml.\_compat.collections\_abc.Hashable\_0) (pureyaml.\_compat.collections\_abc.Callable attribute), [6](#page-9-0) \_\_abstractmethods\_\_(pureyaml.\_compat.collections\_abc.Items\\extinguitgendlex.NullLogger method), [23](#page-26-1) attribute), [7](#page-10-0) \_abstractmethods\_(pureyaml.\_compat.collections\_abc.Itera60ptains () (pureyaml.\_compat.collections\_abc.Container attribute), [7](#page-10-0) \_\_abstractmethods\_\_(pureyaml.\_compat.collections\_abc.Iteratoritains\_\_() (pureyaml.\_compat.collections\_abc.ItemsView attribute), [7](#page-10-0) \_\_abstractmethods\_\_(pureyaml.\_compat.collections\_abc.KeysVptains\_\_()(pureyaml.\_compat.collections\_abc.KeysView attribute), [8](#page-11-0) \_\_abstractmethods\_\_(pureyaml.\_compat.collections\_abc.Mappinguins\_\_() (pureyaml.\_compat.collections\_abc.Mapping attribute), [8](#page-11-0) \_\_abstractmethods\_\_(pureyaml.\_compat.collections\_abc.MappingView()(pureyaml.\_compat.collections\_abc.Sequence attribute), [9](#page-12-0) \_\_abstractmethods\_\_(pureyaml.\_compat.collections\_abc.MutableMapping(pureyaml.\_compat.collections\_abc.ValuesView attribute), [9](#page-12-0) \_abstractmethods\_(pureyaml.\_compat.collections\_abc.MutableSequence{\definition{mathing}}} attribute), [10](#page-13-0) \_abstractmethods\_\_(pureyaml.\_compat.collections\_abc.MutableSet()(pureyaml.\_compat.singledispatch\_helpers.ChainMap attribute), [11](#page-14-0) \_abstractmethods\_(pureyaml.\_compat.collections\_abc.Sequencement)(pureyaml.\_compat.collections\_abc.MutableMapping attribute), [11](#page-14-0) \_\_abstractmethods\_\_ (pureyaml.\_compat.collections\_abc.Set \_\_delitem\_\_() (pureyaml.\_compat.collections\_abc.MutableSequence attribute), [12](#page-15-0) \_abstractmethods\_\_(pureyaml.\_compat.collections\_abc.Sizedelitem\_\_()(pureyaml.\_compat.singledispatch\_helpers.ChainMap attribute), [13](#page-16-0) \_\_abstractmethods\_\_(pureyaml.\_compat.collections\_abc.ValuesView(pureyaml.\_compat.collections\_abc.Callable atattribute), [13](#page-16-0) \_abstractmethods\_(pureyaml.\_compat.singledispatch\_helpers.ChainMapeyaml.\_compat.collections\_abc.Container attribute), [14](#page-17-2) \_\_abstractmethods\_\_ (pureyaml.nodes.Collection at-\_\_abstractmethods\_\_ (pureyaml.nodes.Doc attribute), [33](#page-36-1) \_\_abstractmethods\_\_ (pureyaml.nodes.Docs attribute), [32](#page-35-3)  $E_{\text{abstractmethods}}$  (pureyaml.nodes.Sequence attribute), [33](#page-36-1) \_\_add\_\_() (pureyaml.nodes.Collection method), [32](#page-35-3) \_\_and\_\_() (pureyaml.\_compat.collections\_abc.Set method), [12](#page-15-0) method), [5](#page-8-4) \_\_call\_\_() (pureyaml.ply.yacc.NullLogger method), [26](#page-29-0) method), [6](#page-9-0) method), [7](#page-10-0) method), [8](#page-11-0) method), [8](#page-11-0) method), [11](#page-14-0) method), [13](#page-16-0) method), [14](#page-17-2) method), [14](#page-17-2) method), [9](#page-12-0) method), [10](#page-13-0) method), [14](#page-17-2) tribute), [6](#page-9-0) attribute), [6](#page-9-0) \_\_dict\_\_ (pureyaml.\_compat.collections\_abc.Hashable attribute), [6](#page-9-0)

tribute), [32](#page-35-3)

- dict (pureyaml. compat.collections abc.Iterable attribute), [7](#page-10-0)
- dict (pureyaml. compat.collections abc.Sized attribute), [13](#page-16-0)
- \_\_dict\_\_ (pureyaml.\_compat.singledispatch\_helpers.Support attribute), [15](#page-18-1)
- dict (pureyaml.grammar.tokens.TokenList attribute), [19](#page-22-2)
- \_\_dict\_\_ (pureyaml.grammar.utils.fold attribute), [19](#page-22-2)
- \_\_dict\_\_ (pureyaml.nodes.Node attribute), [32](#page-35-3)
- \_\_dict\_\_ (pureyaml.nodes.NodeVisitor attribute), [35](#page-38-1)
- \_\_dict\_\_ (pureyaml.nodes.ScalarDispatch attribute), [35](#page-38-1)
- \_\_dict\_\_ (pureyaml.ply.cpp.Macro attribute), [20](#page-23-2)
- \_\_dict\_\_ (pureyaml.ply.cpp.Preprocessor attribute), [20](#page-23-2)
- \_\_dict\_\_ (pureyaml.ply.lex.LexToken attribute), [21](#page-24-2)
- \_\_dict\_\_ (pureyaml.ply.lex.LexerReflect attribute), [22](#page-25-0)
- \_\_dict\_\_ (pureyaml.ply.lex.NullLogger attribute), [23](#page-26-1)  $dict$  (pureyaml.ply.lex.PlyLogger attribute), [23](#page-26-1)
- 
- \_\_dict\_\_ (pureyaml.ply.yacc.Grammar attribute), [23](#page-26-1)
- \_\_dict\_\_ (pureyaml.ply.yacc.LRItem attribute), [25](#page-28-1) \_\_dict\_\_ (pureyaml.ply.yacc.LRTable attribute), [25](#page-28-1)
- \_\_dict\_\_ (pureyaml.ply.yacc.MiniProduction attribute), [26](#page-29-0)
- \_\_dict\_\_ (pureyaml.ply.yacc.NullLogger attribute), [26](#page-29-0)
- \_\_dict\_\_ (pureyaml.ply.yacc.ParserReflect attribute), [26](#page-29-0)
- \_\_dict\_\_ (pureyaml.ply.yacc.PlyLogger attribute), [27](#page-30-0)
- \_\_dict\_\_ (pureyaml.ply.yacc.Production attribute), [27](#page-30-0)
- \_\_doc\_\_ (pureyaml.\_compat.NullHandler attribute), [5](#page-8-4)
- \_\_doc\_\_ (pureyaml.\_compat.collections\_abc attribute), [13](#page-16-0)
- \_\_doc\_\_ (pureyaml.\_compat.collections\_abc.Callable attribute), [6](#page-9-0)
- \_\_doc\_\_ (pureyaml.\_compat.collections\_abc.Container attribute), [6](#page-9-0)
- \_\_doc\_\_ (pureyaml.\_compat.collections\_abc.Hashable attribute), [6](#page-9-0)
- \_\_doc\_\_ (pureyaml.\_compat.collections\_abc.ItemsView attribute), [7](#page-10-0)
- \_\_doc\_\_ (pureyaml.\_compat.collections\_abc.Iterable attribute), [7](#page-10-0)
- \_\_doc\_\_ (pureyaml.\_compat.collections\_abc.Iterator attribute), [7](#page-10-0)
- \_\_doc\_\_ (pureyaml.\_compat.collections\_abc.KeysView attribute), [8](#page-11-0)
- \_\_doc\_\_ (pureyaml.\_compat.collections\_abc.Mapping attribute), [8](#page-11-0)
- \_\_doc\_\_ (pureyaml.\_compat.collections\_abc.MappingView \_\_doc\_\_ (pureyaml.nodes.Str attribute), [34](#page-37-0) attribute), [9](#page-12-0)
- attribute), [9](#page-12-0)
- $\_\_\text{doc}\_\_\text{(pureyaml.}$  compat.collections\_abc.MutableSequenceloc  $\_\_\text{(pureyaml.}$ ply.cpp.Preprocessor attribute), [20](#page-23-2) attribute), [10](#page-13-0)
- \_\_doc\_\_ (pureyaml.\_compat.collections\_abc.MutableSet attribute), [11](#page-14-0)
- \_\_doc\_\_ (pureyaml.\_compat.collections\_abc.Sequence attribute), [11](#page-14-0)
	- \_\_doc\_\_ (pureyaml.\_compat.collections\_abc.Set attribute), [12](#page-15-0)
		- \_\_doc\_\_ (pureyaml.\_compat.collections\_abc.Sized attribute), [13](#page-16-0)
	- \_\_doc\_\_ (pureyaml.\_compat.collections\_abc.ValuesView attribute), [13](#page-16-0)
- \_\_doc\_\_ (pureyaml.\_compat.singledispatch\_helpers.ChainMap attribute), [14](#page-17-2)
- \_\_doc\_\_ (pureyaml.\_compat.singledispatch\_helpers.MappingProxyType attribute), [15](#page-18-1)
- \_\_doc\_\_ (pureyaml.\_compat.singledispatch\_helpers.Support attribute), [15](#page-18-1)
- \_\_doc\_\_ (pureyaml.decoder.YAMLDecoder attribute), [29](#page-32-3)
- \_\_doc\_\_ (pureyaml.encoder.SYMBOL attribute), [30](#page-33-1)
- \_\_doc\_\_ (pureyaml.encoder.YAMLEncoder attribute), [30](#page-33-1)
- \_\_doc\_\_ (pureyaml.exceptions.YAMLCastTypeError attribute), [31](#page-34-2)
- \_\_doc\_\_ (pureyaml.exceptions.YAMLException attribute), [31](#page-34-2)
- \_\_doc\_\_ (pureyaml.exceptions.YAMLStrictTypeError attribute), [31](#page-34-2)
- \_\_doc\_\_ (pureyaml.exceptions.YAMLSyntaxError attribute), [31](#page-34-2)
- \_\_doc\_\_ (pureyaml.exceptions.YAMLUnknownSyntaxError attribute), [31](#page-34-2)
- \_\_doc\_\_ (pureyaml.grammar.productions.YAMLProductions attribute), [16](#page-19-4)
- \_\_doc\_\_ (pureyaml.grammar.tokens.TokenList attribute), [19](#page-22-2)
- \_\_doc\_\_ (pureyaml.grammar.utils.fold attribute), [19](#page-22-2)
- \_\_doc\_\_ (pureyaml.nodes.Binary attribute), [35](#page-38-1)
- \_\_doc\_\_ (pureyaml.nodes.Bool attribute), [35](#page-38-1)
- \_\_doc\_\_ (pureyaml.nodes.Collection attribute), [32](#page-35-3)
- \_\_doc\_\_ (pureyaml.nodes.Doc attribute), [33](#page-36-1)
- \_\_doc\_\_ (pureyaml.nodes.Docs attribute), [33](#page-36-1)
- \_\_doc\_\_ (pureyaml.nodes.Float attribute), [34](#page-37-0)
- \_\_doc\_\_ (pureyaml.nodes.Int attribute), [34](#page-37-0)
- \_\_doc\_\_ (pureyaml.nodes.Map attribute), [33](#page-36-1)
- \_\_doc\_\_ (pureyaml.nodes.Node attribute), [32](#page-35-3)
- \_\_doc\_\_ (pureyaml.nodes.NodeVisitor attribute), [35](#page-38-1)
- \_\_doc\_\_ (pureyaml.nodes.Null attribute), [34](#page-37-0) \_\_doc\_\_ (pureyaml.nodes.Scalar attribute), [34](#page-37-0)
- \_\_doc\_\_ (pureyaml.nodes.ScalarDispatch attribute), [35](#page-38-1)
- \_\_doc\_\_ (pureyaml.nodes.Sequence attribute), [33](#page-36-1)
- 
- \_\_doc\_\_ (pureyaml.parser.YAMLLexer attribute), [36](#page-39-1)
- doc (pureyaml.\_compat.collections\_abc.MutableMappingdoc (pureyaml.parser.YAMLParser attribute), [36](#page-39-1)
	- \_\_doc\_\_ (pureyaml.ply.cpp.Macro attribute), [20](#page-23-2)
	- \_\_doc\_\_ (pureyaml.ply.lex.LexError attribute), [21](#page-24-2)
		- \_\_doc\_\_ (pureyaml.ply.lex.LexToken attribute), [21](#page-24-2) \_\_doc\_\_ (pureyaml.ply.lex.Lexer attribute), [22](#page-25-0)

\_\_doc\_\_ (pureyaml.ply.lex.LexerReflect attribute), [22](#page-25-0) \_\_doc\_\_ (pureyaml.ply.lex.NullLogger attribute), [23](#page-26-1) \_\_doc\_\_ (pureyaml.ply.lex.PlyLogger attribute), [23](#page-26-1) \_\_doc\_\_ (pureyaml.ply.yacc.Grammar attribute), [23](#page-26-1) \_\_doc\_\_ (pureyaml.ply.yacc.GrammarError attribute), [24](#page-27-0) \_\_doc\_\_ (pureyaml.ply.yacc.LALRError attribute), [24](#page-27-0) \_\_doc\_\_ (pureyaml.ply.yacc.LRGeneratedTable attribute), [24](#page-27-0) \_\_doc\_\_ (pureyaml.ply.yacc.LRItem attribute), [25](#page-28-1) \_\_doc\_\_ (pureyaml.ply.yacc.LRParser attribute), [25](#page-28-1) \_\_doc\_\_ (pureyaml.ply.yacc.LRTable attribute), [25](#page-28-1) \_\_doc\_\_ (pureyaml.ply.yacc.MiniProduction attribute), [26](#page-29-0) \_\_doc\_\_ (pureyaml.ply.yacc.NullLogger attribute), [26](#page-29-0) \_\_doc\_\_ (pureyaml.ply.yacc.ParserReflect attribute), [26](#page-29-0) \_\_doc\_\_ (pureyaml.ply.yacc.PlyLogger attribute), [27](#page-30-0) \_\_doc\_\_ (pureyaml.ply.yacc.Production attribute), [27](#page-30-0) \_\_doc\_\_ (pureyaml.ply.yacc.VersionError attribute), [28](#page-31-1) \_\_doc\_\_ (pureyaml.ply.yacc.YaccError attribute), [28](#page-31-1) \_\_doc\_\_ (pureyaml.ply.yacc.YaccProduction attribute), [28](#page-31-1) \_\_doc\_\_ (pureyaml.ply.yacc.YaccSymbol attribute), [28](#page-31-1) \_\_eq\_\_() (pureyaml.\_compat.collections\_abc.Mapping method), [8](#page-11-0) \_\_eq\_\_() (pureyaml.\_compat.collections\_abc.Set method), [12](#page-15-0) \_\_eq\_\_() (pureyaml.nodes.Float method), [34](#page-37-0) \_\_eq\_\_() (pureyaml.nodes.Map method), [33](#page-36-1) \_\_eq\_\_() (pureyaml.nodes.Node method), [32](#page-35-3) \_\_eq\_\_() (pureyaml.nodes.Scalar method), [34](#page-37-0) \_\_ge\_\_() (pureyaml.\_compat.collections\_abc.Set method), [12](#page-15-0) \_\_ge\_\_() (pureyaml.nodes.Node method), [32](#page-35-3) \_\_getattribute\_\_() (pureyaml.ply.lex.NullLogger method), [23](#page-26-1) \_\_getattribute\_\_() (pureyaml.ply.yacc.NullLogger method), [26](#page-29-0) \_\_getitem\_\_() (pureyaml.\_compat.collections\_abc.Mapping \_\_init\_\_() (pureyaml.ply.lex.PlyLogger method), [23](#page-26-1) method), [8](#page-11-0) \_\_getitem\_\_() (pureyaml.\_compat.collections\_abc.Sequence method), [11](#page-14-0) \_getitem\_() (pureyaml.\_compat.singledispatch\_helpers.ChainMan() (pureyaml.ply.yacc.LRItem method), [25](#page-28-1) method), [14](#page-17-2) \_\_getitem\_\_() (pureyaml.ply.yacc.Grammar method), [24](#page-27-0) \_\_getitem\_\_() (pureyaml.ply.yacc.Production method), [27](#page-30-0) \_\_getitem\_\_() (pureyaml.ply.yacc.YaccProduction method), [28](#page-31-1) \_\_getslice\_\_() (pureyaml.ply.yacc.YaccProduction method), [28](#page-31-1) \_\_gt\_\_() (pureyaml.\_compat.collections\_abc.Set method), [12](#page-15-0) \_\_gt\_\_() (pureyaml.nodes.Node method), [32](#page-35-3) \_\_gt\_\_() (pureyaml.nodes.Scalar method), [34](#page-37-0) [30](#page-33-1) [26](#page-29-0) [28](#page-31-1) method), [11](#page-14-0)

hash (pureyaml.\_compat.collections\_abc.Mapping attribute), [8](#page-11-0) hash (pureyaml. compat.collections abc.Set attribute), [12](#page-15-0) \_\_hash\_\_() (pureyaml.\_compat.collections\_abc.Hashable method), [6](#page-9-0) iadd () (pureyaml. compat.collections abc.MutableSequence method), [10](#page-13-0) \_\_iand\_\_() (pureyaml.\_compat.collections\_abc.MutableSet method), [11](#page-14-0) \_\_init\_\_() (pureyaml.\_compat.collections\_abc.MappingView method), [9](#page-12-0) \_\_init\_\_() (pureyaml.\_compat.singledispatch\_helpers.ChainMap method), [14](#page-17-2) \_\_init\_\_() (pureyaml.\_compat.singledispatch\_helpers.MappingProxyType method), [15](#page-18-1) \_\_init\_\_() (pureyaml.encoder.SYMBOL method), [30](#page-33-1) init () (pureyaml.encoder.YAMLEncoder method), init () (pureyaml.exceptions.YAMLCastTypeError method), [31](#page-34-2) \_\_init\_\_() (pureyaml.exceptions.YAMLException method), [31](#page-34-2) \_\_init\_\_() (pureyaml.exceptions.YAMLStrictTypeError method), [31](#page-34-2) \_\_init\_\_() (pureyaml.exceptions.YAMLSyntaxError method), [31](#page-34-2) \_\_init\_\_() (pureyaml.nodes.Collection method), [32](#page-35-3) \_\_init\_\_() (pureyaml.nodes.Node method), [32](#page-35-3) \_\_init\_\_() (pureyaml.nodes.NodeVisitor method), [35](#page-38-1) \_\_init\_\_() (pureyaml.nodes.Scalar method), [34](#page-37-0) \_\_init\_\_() (pureyaml.parser.YAMLParser method), [36](#page-39-1) \_\_init\_\_() (pureyaml.ply.cpp.Macro method), [20](#page-23-2) \_\_init\_\_() (pureyaml.ply.cpp.Preprocessor method), [20](#page-23-2) \_\_init\_\_() (pureyaml.ply.lex.LexError method), [21](#page-24-2) \_\_init\_\_() (pureyaml.ply.lex.Lexer method), [22](#page-25-0) init () (pureyaml.ply.lex.LexerReflect method), [22](#page-25-0) \_\_init\_\_() (pureyaml.ply.yacc.Grammar method), [24](#page-27-0) \_\_init\_\_() (pureyaml.ply.yacc.LRGeneratedTable method), [24](#page-27-0) \_\_init\_\_() (pureyaml.ply.yacc.LRParser method), [25](#page-28-1) \_\_init\_\_() (pureyaml.ply.yacc.LRTable method), [26](#page-29-0) \_\_init\_\_() (pureyaml.ply.yacc.MiniProduction method), \_\_init\_\_() (pureyaml.ply.yacc.ParserReflect method), [26](#page-29-0) \_\_init\_\_() (pureyaml.ply.yacc.PlyLogger method), [27](#page-30-0) \_\_init\_\_() (pureyaml.ply.yacc.Production method), [27](#page-30-0)

\_\_init\_\_() (pureyaml.ply.yacc.YaccProduction method), \_\_ior\_\_() (pureyaml.\_compat.collections\_abc.MutableSet

\_\_isub\_\_() (pureyaml.\_compat.collections\_abc.MutableSet

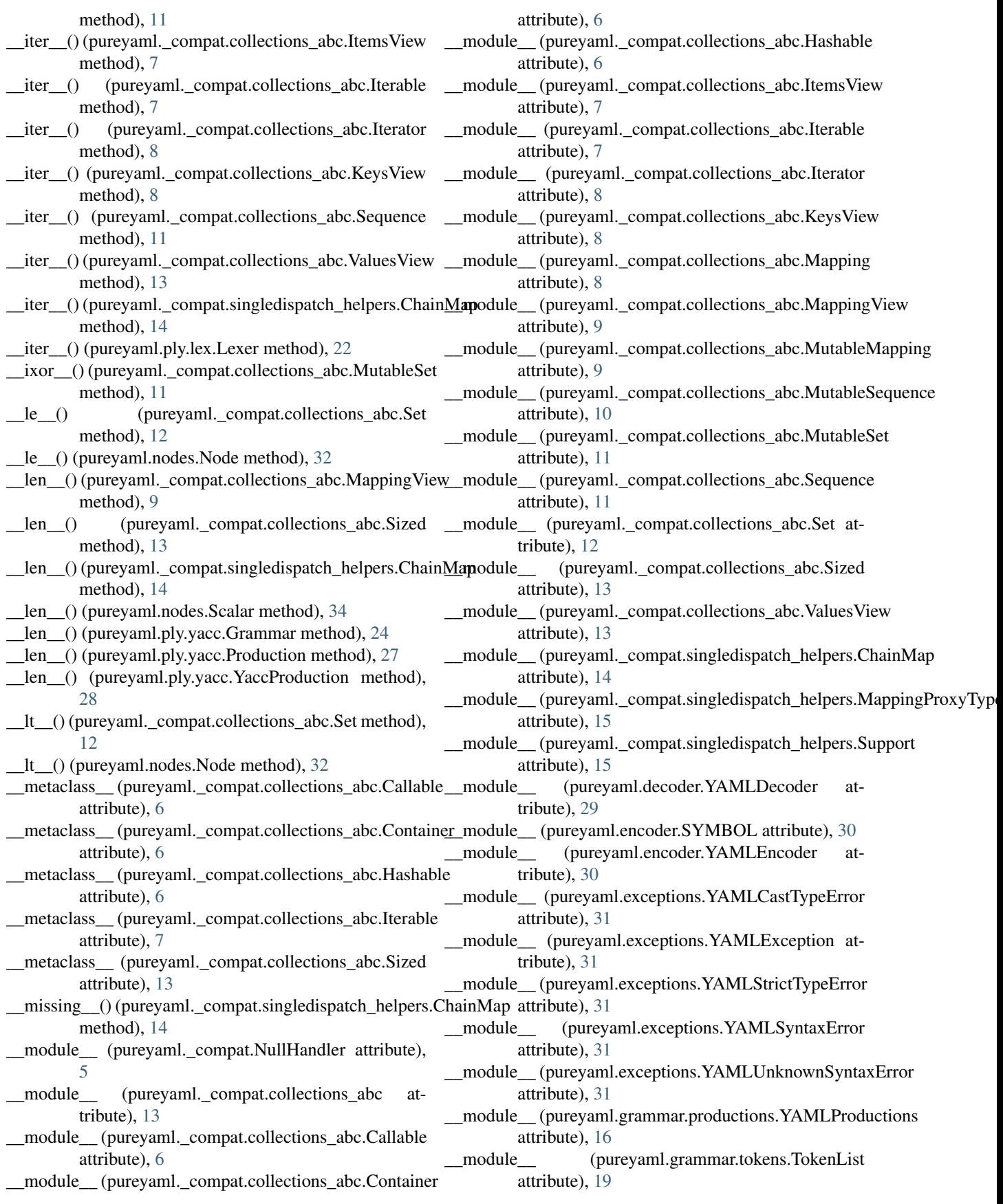

- \_\_module\_\_ (pureyaml.grammar.utils.fold attribute), [19](#page-22-2) \_\_module\_\_ (pureyaml.nodes.Binary attribute), [35](#page-38-1) \_\_module\_\_ (pureyaml.nodes.Bool attribute), [35](#page-38-1) \_\_module\_\_ (pureyaml.nodes.Collection attribute), [32](#page-35-3) \_\_module\_\_ (pureyaml.nodes.Doc attribute), [33](#page-36-1) \_\_module\_\_ (pureyaml.nodes.Docs attribute), [33](#page-36-1) module (pureyaml.nodes.Float attribute), [34](#page-37-0) \_\_module\_\_ (pureyaml.nodes.Int attribute), [34](#page-37-0) \_\_module\_\_ (pureyaml.nodes.Map attribute), [33](#page-36-1) \_\_module\_\_ (pureyaml.nodes.Node attribute), [32](#page-35-3) \_\_module\_\_ (pureyaml.nodes.NodeVisitor attribute), [35](#page-38-1) \_\_module\_\_ (pureyaml.nodes.Null attribute), [34](#page-37-0) \_\_module\_\_ (pureyaml.nodes.Scalar attribute), [34](#page-37-0) \_\_module\_\_ (pureyaml.nodes.ScalarDispatch attribute), [35](#page-38-1) \_\_module\_\_ (pureyaml.nodes.Sequence attribute), [33](#page-36-1) \_\_module\_\_ (pureyaml.nodes.Str attribute), [34](#page-37-0) \_\_module\_\_ (pureyaml.parser.YAMLLexer attribute), [36](#page-39-1) module (pureyaml.parser.YAMLParser attribute), [36](#page-39-1) \_\_module\_\_ (pureyaml.ply.cpp.Macro attribute), [20](#page-23-2) \_\_module\_\_ (pureyaml.ply.cpp.Preprocessor attribute), [20](#page-23-2) \_\_module\_\_ (pureyaml.ply.lex.LexError attribute), [21](#page-24-2) \_\_module\_\_ (pureyaml.ply.lex.LexToken attribute), [21](#page-24-2) \_\_module\_\_ (pureyaml.ply.lex.Lexer attribute), [22](#page-25-0) \_\_module\_\_ (pureyaml.ply.lex.LexerReflect attribute), [22](#page-25-0) \_\_module\_\_ (pureyaml.ply.lex.NullLogger attribute), [23](#page-26-1) \_\_module\_\_ (pureyaml.ply.lex.PlyLogger attribute), [23](#page-26-1) \_\_module\_\_ (pureyaml.ply.yacc.Grammar attribute), [24](#page-27-0) \_\_module\_\_ (pureyaml.ply.yacc.GrammarError attribute), [24](#page-27-0) \_\_module\_\_ (pureyaml.ply.yacc.LALRError attribute),  $24$ \_\_module\_\_ (pureyaml.ply.yacc.LRGeneratedTable attribute), [24](#page-27-0) \_\_module\_\_ (pureyaml.ply.yacc.LRItem attribute), [25](#page-28-1) \_\_module\_\_ (pureyaml.ply.yacc.LRParser attribute), [25](#page-28-1) \_\_module\_\_ (pureyaml.ply.yacc.LRTable attribute), [26](#page-29-0) \_\_module\_\_ (pureyaml.ply.yacc.MiniProduction attribute), [26](#page-29-0) \_\_module\_\_ (pureyaml.ply.yacc.NullLogger attribute), [26](#page-29-0) \_\_module\_\_ (pureyaml.ply.yacc.ParserReflect attribute), [26](#page-29-0) \_\_module\_\_ (pureyaml.ply.yacc.PlyLogger attribute), [27](#page-30-0) \_\_module\_\_ (pureyaml.ply.yacc.Production attribute), [27](#page-30-0) \_\_module\_\_ (pureyaml.ply.yacc.VersionError attribute),  $28$ \_\_module\_\_ (pureyaml.ply.yacc.YaccError attribute), [28](#page-31-1) \_\_module\_\_ (pureyaml.ply.yacc.YaccProduction attribute), [28](#page-31-1) \_\_module\_\_ (pureyaml.ply.yacc.YaccSymbol attribute), [28](#page-31-1)
- \_\_ne\_\_() (pureyaml.\_compat.collections\_abc.Mapping method), [8](#page-11-0) \_\_ne\_\_() (pureyaml.\_compat.collections\_abc.Set method), [12](#page-15-0) \_\_ne\_\_() (pureyaml.nodes.Node method), [32](#page-35-3) new () (pureyaml.grammar.utils.fold static method), [19](#page-22-2) \_\_new\_\_() (pureyaml.nodes.ScalarDispatch static method), [35](#page-38-1) \_\_next\_\_() (pureyaml.ply.lex.Lexer method), [22](#page-25-0) \_\_nonzero\_\_() (pureyaml.ply.yacc.Production method), [27](#page-30-0) \_\_or\_\_() (pureyaml.\_compat.collections\_abc.Set method), [12](#page-15-0) \_\_repr\_\_() (pureyaml.\_compat.collections\_abc.MappingView method), [9](#page-12-0) \_\_repr\_\_() (pureyaml.\_compat.singledispatch\_helpers.ChainMap method), [14](#page-17-2) \_\_repr\_\_() (pureyaml.encoder.SYMBOL method), [30](#page-33-1) \_\_repr\_\_() (pureyaml.nodes.Node method), [32](#page-35-3) \_\_repr\_\_() (pureyaml.ply.lex.LexToken method), [21](#page-24-2) \_\_repr\_\_() (pureyaml.ply.yacc.LRItem method), [25](#page-28-1) \_\_repr\_\_() (pureyaml.ply.yacc.MiniProduction method), [26](#page-29-0) \_\_repr\_\_() (pureyaml.ply.yacc.Production method), [27](#page-30-0) \_\_repr\_\_() (pureyaml.ply.yacc.YaccSymbol method), [28](#page-31-1) \_\_reversed\_\_() (pureyaml.\_compat.collections\_abc.Sequence method), [11](#page-14-0) \_\_setitem\_\_() (pureyaml.\_compat.collections\_abc.MutableMapping method), [9](#page-12-0) \_\_setitem\_\_() (pureyaml.\_compat.collections\_abc.MutableSequence method), [10](#page-13-0) \_\_setitem\_\_() (pureyaml.\_compat.singledispatch\_helpers.ChainMap method), [14](#page-17-2) setitem () (pureyaml.ply.yacc.YaccProduction method), [28](#page-31-1) \_\_str\_\_() (pureyaml.exceptions.YAMLException method), [31](#page-34-2) \_\_str\_\_() (pureyaml.exceptions.YAMLStrictTypeError method), [31](#page-34-2) \_\_str\_\_() (pureyaml.exceptions.YAMLSyntaxError method), [31](#page-34-2) \_\_str\_\_() (pureyaml.ply.lex.LexToken method), [21](#page-24-2) \_\_str\_\_() (pureyaml.ply.yacc.LRItem method), [25](#page-28-1) \_\_str\_\_() (pureyaml.ply.yacc.MiniProduction method), [26](#page-29-0) \_\_str\_\_() (pureyaml.ply.yacc.Production method), [27](#page-30-0) \_\_str\_\_() (pureyaml.ply.yacc.YaccSymbol method), [28](#page-31-1) \_\_sub\_\_() (pureyaml.\_compat.collections\_abc.Set method), [12](#page-15-0) \_\_subclasshook\_\_() (pureyaml.\_compat.collections\_abc.Callable class method), [6](#page-9-0)
	- \_\_subclasshook\_\_() (pureyaml.\_compat.collections\_abc.Container class method), [6](#page-9-0)

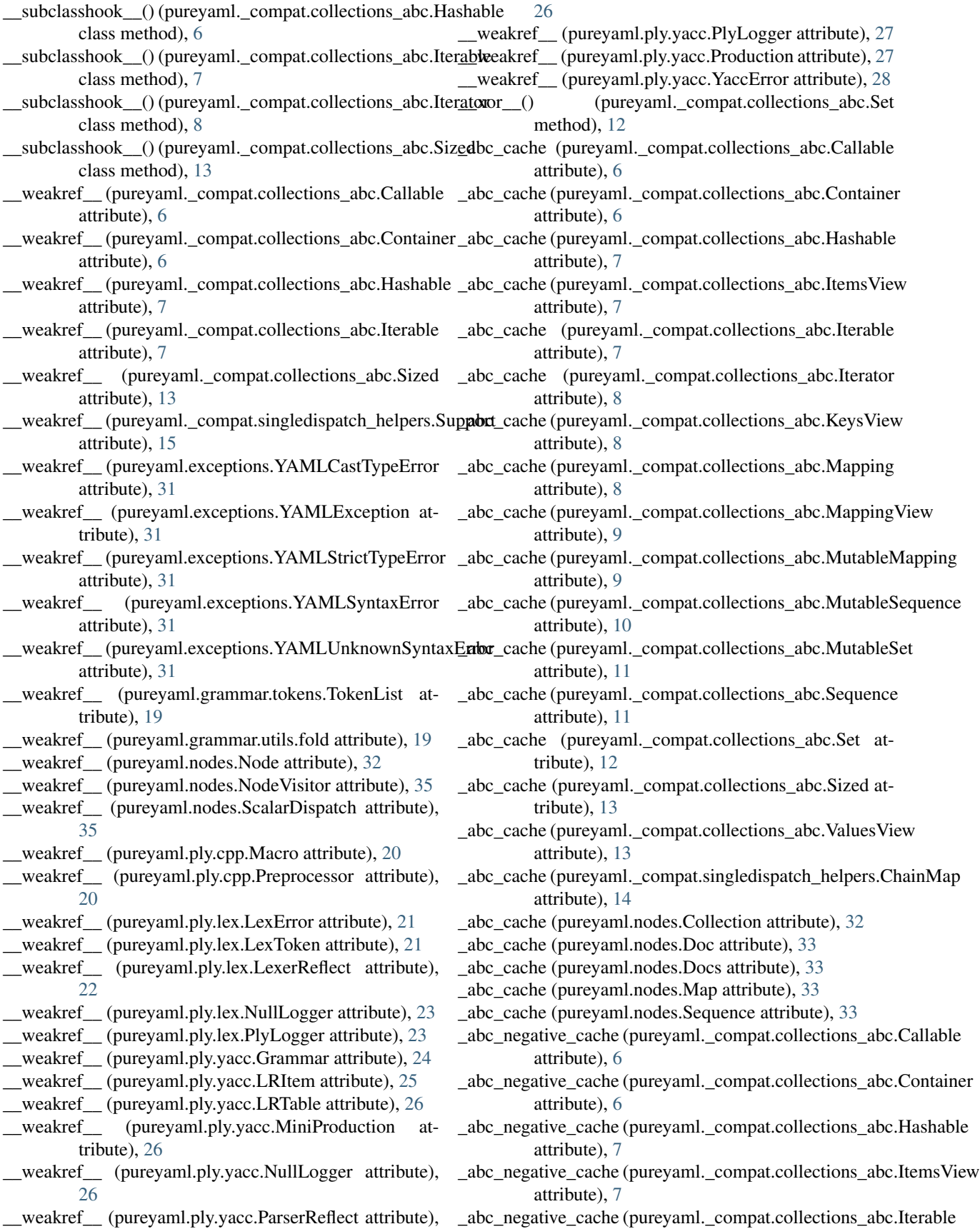

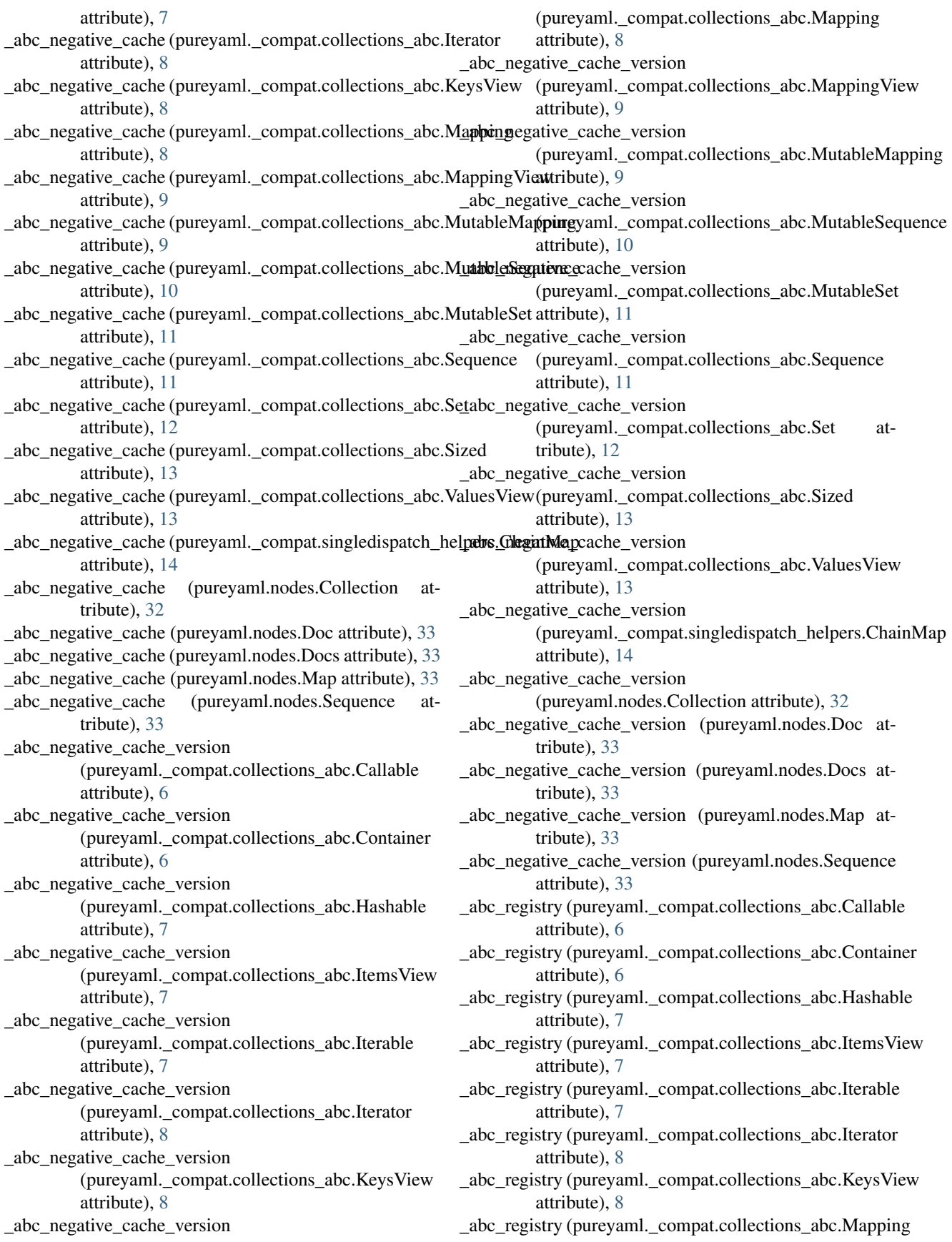

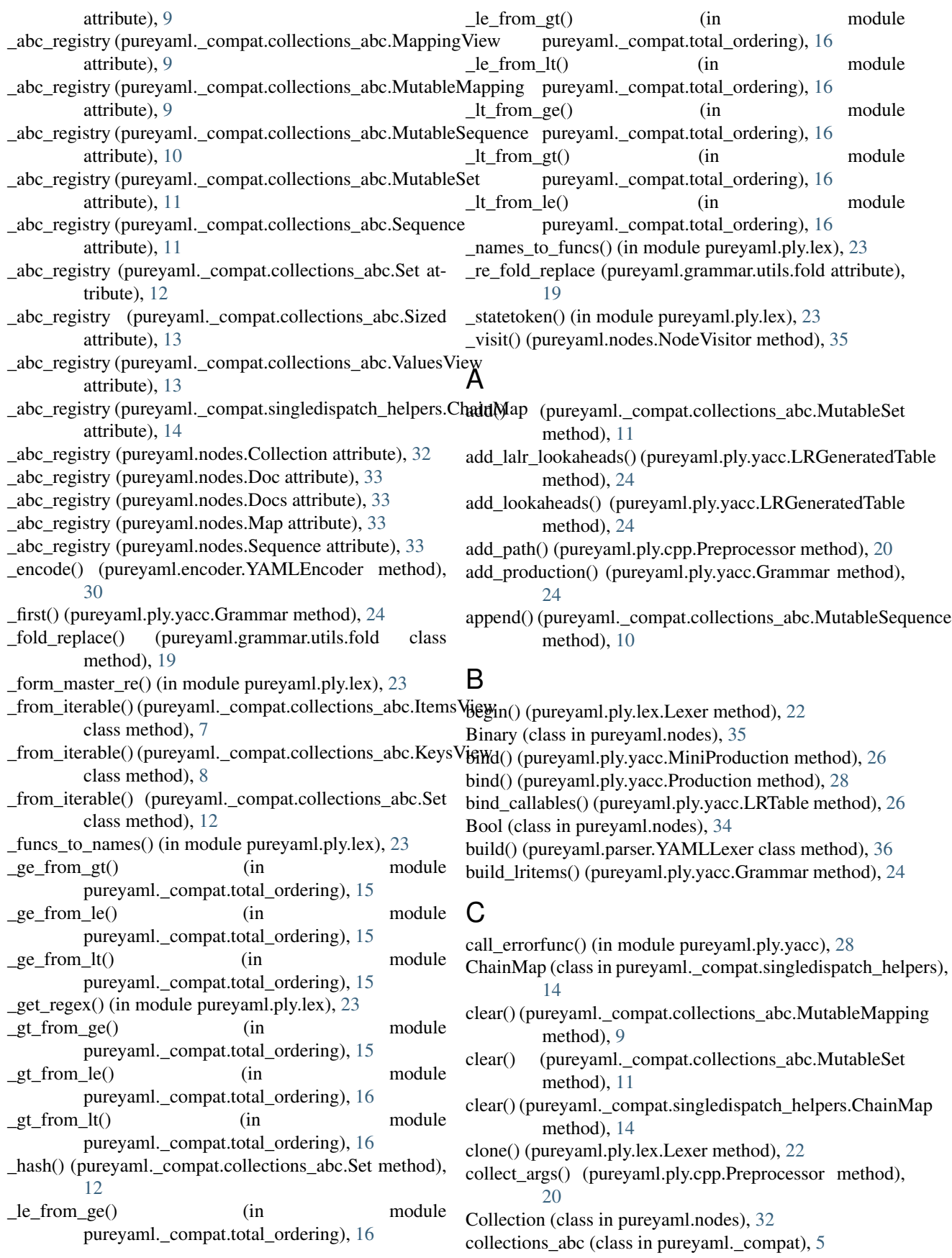

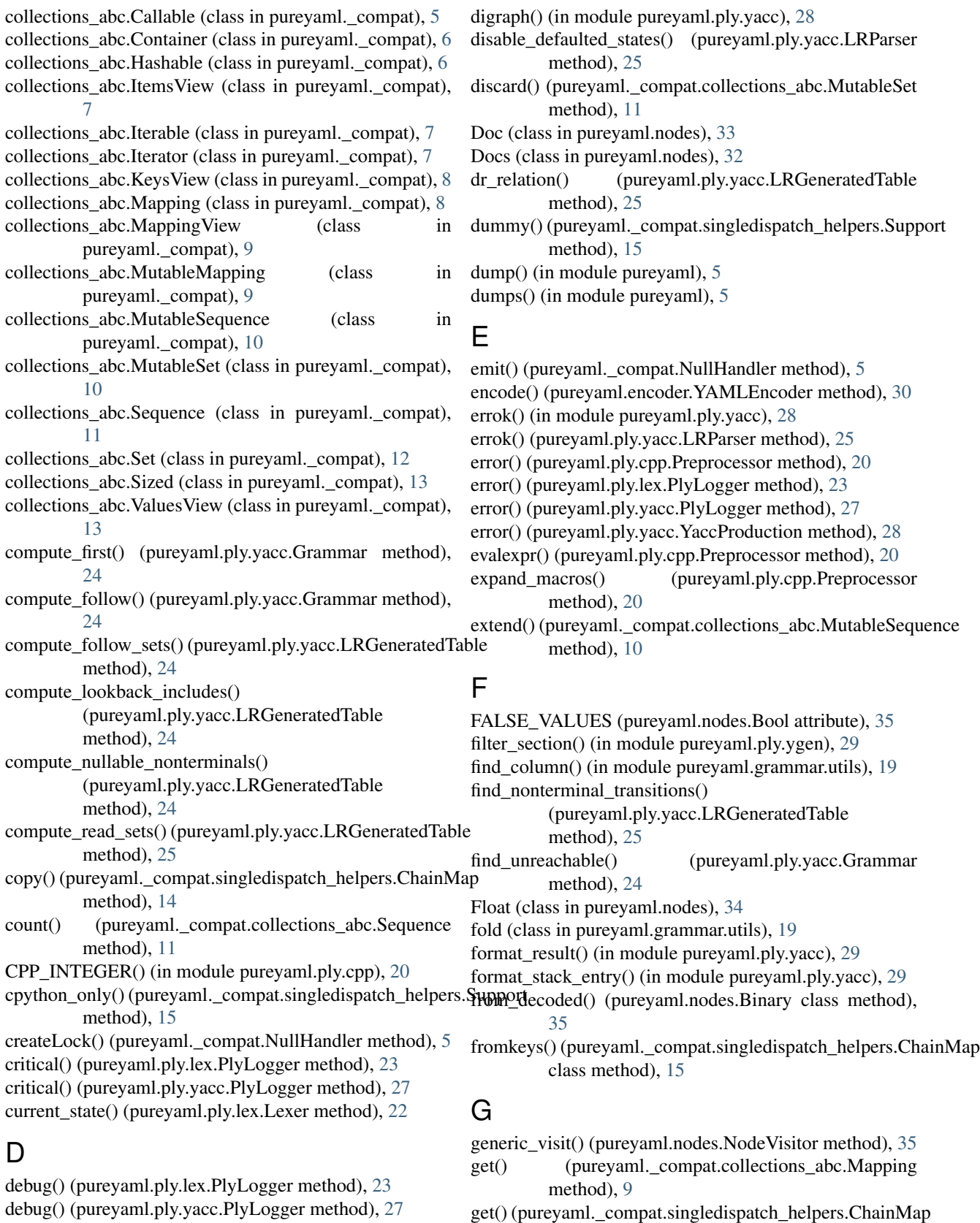

debug() (pureyaml.ply.yacc.PlyLogger method), [27](#page-30-0) decode() (pureyaml.decoder.YAMLDecoder method), [29](#page-32-3) define() (pureyaml.ply.cpp.Preprocessor method), [20](#page-23-2)

method), [15](#page-18-1) get\_all() (pureyaml.ply.lex.LexerReflect method), [22](#page-25-0)

- get\_all() (pureyaml.ply.yacc.ParserReflect method), [26](#page-29-0) get cache token() (in module
	- pureyaml. compat.singledispatch helpers), [15](#page-18-1)
- get\_caller\_module\_dict() (in module pureyaml.ply.lex),  $23$
- get caller module dict() (in module pureyaml.ply.yacc), [29](#page-32-3)
- get\_error\_func() (pureyaml.ply.yacc.ParserReflect method), [26](#page-29-0)
- get\_literals() (pureyaml.ply.lex.LexerReflect method), [22](#page-25-0)
- get\_pfunctions() (pureyaml.ply.yacc.ParserReflect method), [26](#page-29-0)
- get\_precedence() (pureyaml.ply.yacc.ParserReflect method), [27](#page-30-0)
- get\_rules() (pureyaml.ply.lex.LexerReflect method), [22](#page-25-0) get\_source\_range() (in module pureyaml.ply.ygen), [29](#page-32-3)
- get\_start() (pureyaml.ply.yacc.ParserReflect method), [27](#page-30-0)
- get\_states() (pureyaml.ply.lex.LexerReflect method), [22](#page-25-0)
- get\_tokens() (pureyaml.ply.lex.LexerReflect method), [22](#page-25-0)
- get\_tokens() (pureyaml.ply.yacc.ParserReflect method), [27](#page-30-0)
- Grammar (class in pureyaml.ply.yacc), [23](#page-26-1)

GrammarError, [24](#page-27-0)

group\_lines() (pureyaml.ply.cpp.Preprocessor method), [20](#page-23-2)

# H

handle() (pureyaml.\_compat.NullHandler method), [5](#page-8-4)

# I

- include() (pureyaml.ply.cpp.Preprocessor method), [20](#page-23-2)
- index() (pureyaml.\_compat.collections\_abc.Sequence method), [12](#page-15-0)
- infinite\_cycles() (pureyaml.ply.yacc.Grammar method),  $24$
- info() (pureyaml.ply.lex.PlyLogger method), [23](#page-26-1)
- info() (pureyaml.ply.yacc.PlyLogger method), [27](#page-30-0)
- init\_value() (pureyaml.nodes.Binary method), [35](#page-38-1)
- init\_value() (pureyaml.nodes.Bool method), [35](#page-38-1)
- init\_value() (pureyaml.nodes.Collection method), [32](#page-35-3)
- init\_value() (pureyaml.nodes.Float method), [34](#page-37-0)
- init\_value() (pureyaml.nodes.Int method), [34](#page-37-0)
- init\_value() (pureyaml.nodes.Map method), [33](#page-36-1)
- init\_value() (pureyaml.nodes.Node method), [32](#page-35-3)
- init\_value() (pureyaml.nodes.Null method), [34](#page-37-0)
- init\_value() (pureyaml.nodes.Scalar method), [34](#page-37-0)
- init\_value() (pureyaml.nodes.Str method), [34](#page-37-0)
- input() (pureyaml.ply.lex.Lexer method), [22](#page-25-0)
- insert() (pureyaml.\_compat.collections\_abc.MutableSequenM method), [10](#page-13-0)
- Int (class in pureyaml.nodes), [34](#page-37-0)
- is\_float() (in module pureyaml.encoder), [30](#page-33-1)
- isdisjoint() (pureyaml. compat.collections abc.Set method), [12](#page-15-0)
- items() (pureyaml. compat.collections abc.Mapping method), [9](#page-12-0)
- iter\_map\_items() (pureyaml.encoder.YAMLEncoder method), [30](#page-33-1)
- iterencode() (pureyaml.encoder.YAMLEncoder method), [30](#page-33-1)
- iteritems() (pureyaml.\_compat.collections\_abc.Mapping method), [9](#page-12-0)
- iterkeys() (pureyaml.\_compat.collections\_abc.Mapping method), [9](#page-12-0)
- itervalues() (pureyaml.\_compat.collections\_abc.Mapping method), [9](#page-12-0)

# K

keys() (pureyaml. compat.collections abc.Mapping method), [9](#page-12-0)

# L

- LALRError, [24](#page-27-0)
- lex() (in module pureyaml.ply.lex), [23](#page-26-1)
- Lexer (class in pureyaml.ply.lex), [22](#page-25-0)
- LexerReflect (class in pureyaml.ply.lex), [22](#page-25-0)
- LexError, [21](#page-24-2)
- lexpos() (pureyaml.ply.yacc.YaccProduction method), [28](#page-31-1)
- lexprobe() (pureyaml.ply.cpp.Preprocessor method), [20](#page-23-2)
- lexspan() (pureyaml.ply.yacc.YaccProduction method), [28](#page-31-1)
- LexToken (class in pureyaml.ply.lex), [21](#page-24-2)
- lineno() (pureyaml.ply.yacc.YaccProduction method), [28](#page-31-1)
- linespan() (pureyaml.ply.yacc.YaccProduction method), [28](#page-31-1)
- load() (in module pureyaml), [5](#page-8-4)
- loads() (in module pureyaml), [5](#page-8-4)
- lr0\_closure() (pureyaml.ply.yacc.LRGeneratedTable method), [25](#page-28-1)
- lr0\_goto() (pureyaml.ply.yacc.LRGeneratedTable method), [25](#page-28-1)
- lr0\_items() (pureyaml.ply.yacc.LRGeneratedTable method), [25](#page-28-1)
- lr\_item() (pureyaml.ply.yacc.Production method), [28](#page-31-1)
- lr\_parse\_table() (pureyaml.ply.yacc.LRGeneratedTable method), [25](#page-28-1)
- LRGeneratedTable (class in pureyaml.ply.yacc), [24](#page-27-0)
- LRItem (class in pureyaml.ply.yacc), [25](#page-28-1)
- LRParser (class in pureyaml.ply.yacc), [25](#page-28-1)
- LRTable (class in pureyaml.ply.yacc), [25](#page-28-1)
- Macro (class in pureyaml.ply.cpp), [20](#page-23-2)
- macro\_expand\_args() (pureyaml.ply.cpp.Preprocessor method), [20](#page-23-2)

#### **pureyaml Documentation, Release 0.1.0**

macro\_prescan() (pureyaml.ply.cpp.Preprocessor p\_flow\_sequence\_\_init() (pureyaml.grammar.productions.YAMLProduction method), [20](#page-23-2) main() (in module pureyaml.ply.ygen), [29](#page-32-3) Map (class in pureyaml.nodes), [33](#page-36-1) map (pureyaml.nodes.ScalarDispatch attribute), [35](#page-38-1) MappingProxyType (class pureyaml. compat.singledispatch helpers), [15](#page-18-1) MiniProduction (class in pureyaml.ply.yacc), [26](#page-29-0) msg\_lines() (pureyaml.exceptions.YAMLSyntaxError

# N

method), [15](#page-18-1) next() (pureyaml. compat.collections abc.Iterator method), [8](#page-11-0) next() (pureyaml.ply.lex.Lexer method), [22](#page-25-0) Node (class in pureyaml.nodes), [32](#page-35-3) node\_encoder() (in module pureyaml.encoder), [30](#page-33-1) NodeVisitor (class in pureyaml.nodes), [35](#page-38-1) Null (class in pureyaml.nodes), [34](#page-37-0) NullHandler (class in pureyaml.\_compat), [5](#page-8-4) NullLogger (class in pureyaml.ply.lex), [22](#page-25-0) NullLogger (class in pureyaml.ply.yacc), [26](#page-29-0)

# P

method), [31](#page-34-2) new\_child() (pureyaml.\_compat.singledispatch\_helpers.ChainMap p\_collection() (pureyaml.grammar.productions.YAMLProductions-item\_key\_complex\_key\_scalar() method), [16](#page-19-4) p\_doc() (pureyaml.grammar.productions.YAMLProductions method), [16](#page-19-4) p\_doc\_\_indent() (pureyaml.grammar.productions.YAMLProductions (pureyaml.grammar.productions.YAMLProductions method), [16](#page-19-4) p\_doc\_scalar\_collection\_ignore() (pureyaml.grammar.productions.YAMLProductions method), [17](#page-20-0) p\_docs\_\_init() (pureyaml.grammar.productions.YAMLProductions\_item\_value\_scalar\_indented() method), [17](#page-20-0) p\_docs\_\_last() (pureyaml.grammar.productions.YAMLProductions method), [17](#page-20-0) p\_error() (pureyaml.parser.YAMLParser method), [36](#page-39-1) p\_flow\_collection() (pureyaml.grammar.productions.YAMLProductions the method), [18](#page-21-0) method), [17](#page-20-0) p\_flow\_map\_init() (pureyaml.grammar.productions.YAMLProductions<sup>pethod</sup>), [18](#page-21-0) method), [17](#page-20-0) p\_flow\_map\_\_last() (pureyaml.grammar.productions.YAMLProductions method), [18](#page-21-0) method), [17](#page-20-0) p\_flow\_map\_item() (pureyaml.grammar.productions.YAMLProductions (pureyaml.grammar.productions.YAMLProductions method), [17](#page-20-0) p\_flow\_map\_item\_key() (pureyaml.grammar.productions.YAMLProductions\) (pureyaml.grammar.productions.YAMLProductions method), [17](#page-20-0) p\_flow\_map\_item\_value() (pureyaml.grammar.productions.YAMLProductions method), [17](#page-20-0) p\_flow\_sequence\_last() (pureyaml.grammar.productions.YAMLProductions method), [17](#page-20-0) in p\_flow\_sequence\_item() (pureyaml.grammar.productions.YAMLProductions method), [17](#page-20-0) p\_ignore\_indent\_dedent() (pureyaml.grammar.productions.YAMLProductions method), [17](#page-20-0) p\_map\_\_init() (pureyaml.grammar.productions.YAMLProductions method), [17](#page-20-0) p\_map\_\_last() (pureyaml.grammar.productions.YAMLProductions method), [17](#page-20-0) p\_map\_item() (pureyaml.grammar.productions.YAMLProductions method), [17](#page-20-0) p\_map\_item\_\_\_key\_value\_\_collection() (pureyaml.grammar.productions.YAMLProductions method), [17](#page-20-0) p\_map\_item\_\_compact\_scalar() (pureyaml.grammar.productions.YAMLProductions method), [17](#page-20-0) p\_map\_item\_key\_map\_item\_value\_sequence\_item\_compact\_collection (pureyaml.grammar.productions.YAMLProductions method), [18](#page-21-0) p\_map\_item\_key() (pureyaml.grammar.productions.YAMLProductions method), [18](#page-21-0) (pureyaml.grammar.productions.YAMLProductions method), [18](#page-21-0) p\_map\_item\_value\_\_flow\_collection() method), [18](#page-21-0) p\_map\_item\_value\_\_scalar() (pureyaml.grammar.productions.YAMLProductions method), [18](#page-21-0) (pureyaml.grammar.productions.YAMLProductions method), [18](#page-21-0) p\_map\_item\_value\_\_sequence\_no\_indent() (pureyaml.grammar.productions.YAMLProductions p\_scalar() (pureyaml.grammar.productions.YAMLProductions p\_scalar\_\_doublequote() (pureyaml.grammar.productions.YAMLProductions p\_scalar\_\_explicit\_cast() method), [18](#page-21-0) method), [18](#page-21-0) p\_scalar\_\_indented\_flow() (pureyaml.grammar.productions.YAMLProductions method), [18](#page-21-0)

method), [17](#page-20-0)

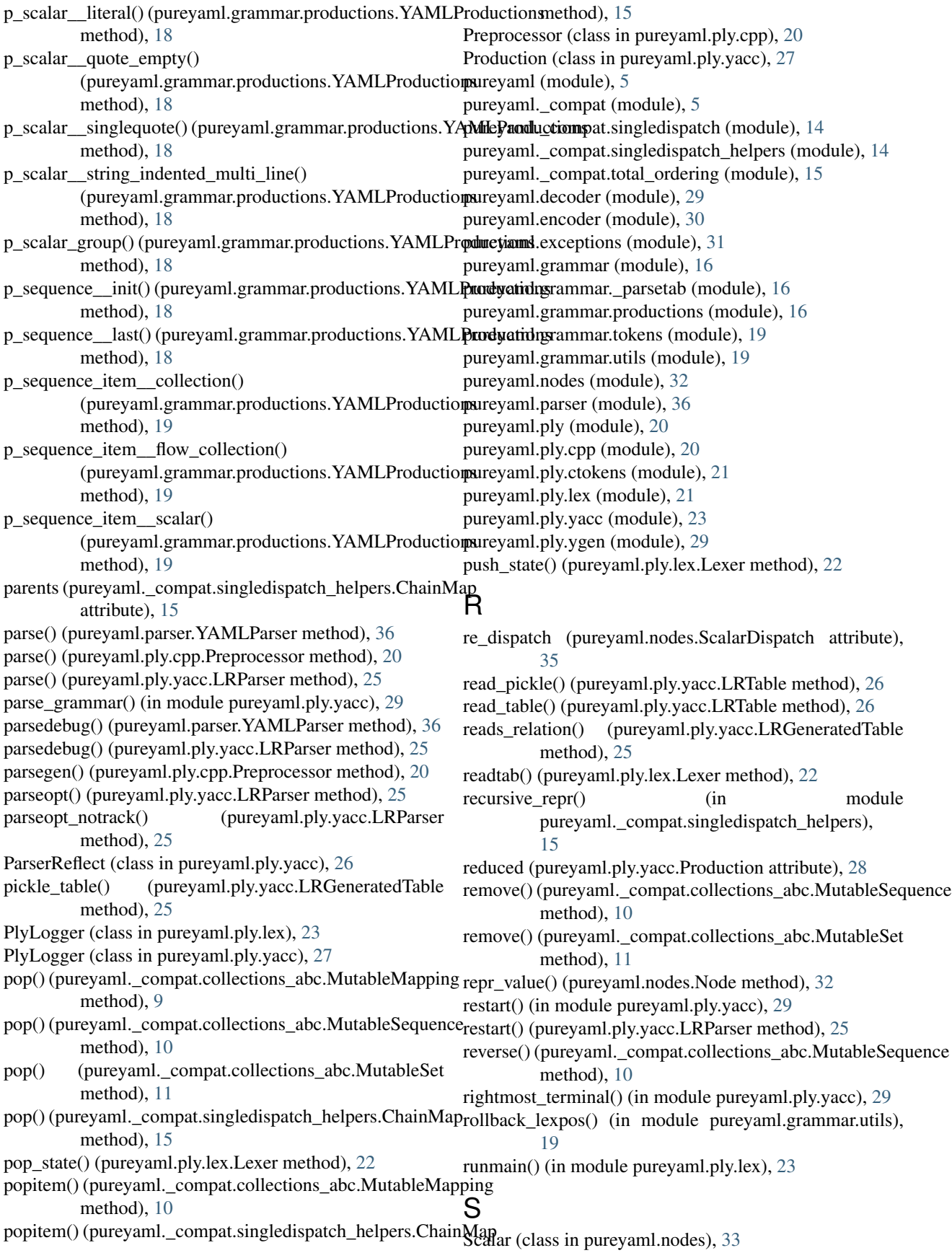

ScalarDispatch (class in pureyaml.nodes), [35](#page-38-1) Sequence (class in pureyaml.nodes), [33](#page-36-1) set defaulted states() (pureyaml.ply.yacc.LRParser method), [25](#page-28-1) set\_lineno() (pureyaml.ply.yacc.YaccProduction method), [28](#page-31-1) set precedence() (pureyaml.ply.yacc.Grammar method),  $24$ set\_start() (pureyaml.ply.yacc.Grammar method), [24](#page-27-0) setdefault() (pureyaml.\_compat.collections\_abc.MutableMapping method), [10](#page-13-0) signature() (pureyaml.ply.yacc.ParserReflect method), [27](#page-30-0) singledispatch() (in module pureyaml.\_compat), [13](#page-16-0) singledispatch() (in module pureyaml. compat.singledispatch), [14](#page-17-2) skip() (pureyaml.ply.lex.Lexer method), [22](#page-25-0) stack (pureyaml.encoder.YAMLEncoder attribute), [30](#page-33-1) Str (class in pureyaml.nodes), [34](#page-37-0) strict() (in module pureyaml.grammar.utils), [19](#page-22-2) Support (class in pureyaml. compat.singledispatch helpers), [15](#page-18-1) SYMBOL (class in pureyaml.encoder), [30](#page-33-1)

# T

t\_ANY\_error() (pureyaml.parser.YAMLLexer method), [36](#page-39-1) t\_COMMENT() (in module pureyaml.ply.ctokens), [21](#page-24-2) t\_CPP\_CHAR() (in module pureyaml.ply.cpp), [21](#page-24-2) t\_CPP\_COMMENT1() (in module pureyaml.ply.cpp), [21](#page-24-2) t\_CPP\_COMMENT2() (in module pureyaml.ply.cpp), [21](#page-24-2) t\_CPP\_INTEGER() (in module pureyaml.ply.cpp), [21](#page-24-2) t\_CPP\_STRING() (in module pureyaml.ply.cpp), [21](#page-24-2) t\_CPP\_WS() (in module pureyaml.ply.cpp), [21](#page-24-2) t\_CPPCOMMENT() (in module pureyaml.ply.ctokens),  $21$ t\_error() (in module pureyaml.ply.cpp), [21](#page-24-2) TOKEN() (in module pureyaml.ply.lex), [23](#page-26-1) Token() (in module pureyaml.ply.lex), [23](#page-26-1) token() (in module pureyaml.ply.yacc), [29](#page-32-3) token() (pureyaml.ply.cpp.Preprocessor method), [20](#page-23-2) token() (pureyaml.ply.lex.Lexer method), [22](#page-25-0) tokenize() (pureyaml.parser.YAMLLexer class method), [36](#page-39-1) tokenize() (pureyaml.parser.YAMLParser method), [36](#page-39-1) tokenize() (pureyaml.ply.cpp.Preprocessor method), [20](#page-23-2) TokenList (class in pureyaml.grammar.tokens), [19](#page-22-2) tokens (pureyaml.grammar.tokens.TokenList attribute), [19](#page-22-2) tokenstrip() (pureyaml.ply.cpp.Preprocessor method), [20](#page-23-2) total ordering() (in module pureyaml. compat),  $13$ total ordering() (in module pureyaml. compat.total ordering), [16](#page-19-4) traverse() (in module pureyaml.ply.yacc), [29](#page-32-3) trigraph() (in module pureyaml.ply.cpp), [21](#page-24-2)

TRUE\_VALUES (pureyaml.nodes.Bool attribute), [35](#page-38-1) type (pureyaml.nodes.Binary attribute), [35](#page-38-1) type (pureyaml.nodes.Bool attribute), [35](#page-38-1) type (pureyaml.nodes.Float attribute), [34](#page-37-0) type (pureyaml.nodes.Int attribute), [34](#page-37-0) type (pureyaml.nodes.Null attribute), [34](#page-37-0) type (pureyaml.nodes.Scalar attribute), [34](#page-37-0) type (pureyaml.nodes.Str attribute), [34](#page-37-0)

undef() (pureyaml.ply.cpp.Preprocessor method), [21](#page-24-2) undefined\_symbols() (pureyaml.ply.yacc.Grammar method), [24](#page-27-0) unused\_precedence() (pureyaml.ply.yacc.Grammar method), [24](#page-27-0) unused\_rules() (pureyaml.ply.yacc.Grammar method), [24](#page-27-0) unused terminals() (pureyaml.ply.yacc.Grammar method), [24](#page-27-0) update() (pureyaml.\_compat.collections\_abc.MutableMapping method), [10](#page-13-0)

# V

validate\_all() (pureyaml.ply.lex.LexerReflect method), [22](#page-25-0) validate\_all() (pureyaml.ply.yacc.ParserReflect method), [27](#page-30-0)

validate\_error\_func() (pureyaml.ply.yacc.ParserReflect method), [27](#page-30-0) validate\_literals() (pureyaml.ply.lex.LexerReflect method), [22](#page-25-0) validate\_module() (pureyaml.ply.lex.LexerReflect method), [22](#page-25-0) validate\_modules() (pureyaml.ply.yacc.ParserReflect method), [27](#page-30-0) validate\_pfunctions() (pureyaml.ply.yacc.ParserReflect method), [27](#page-30-0) validate\_precedence() (pureyaml.ply.yacc.ParserReflect method), [27](#page-30-0) validate\_rules() (pureyaml.ply.lex.LexerReflect method), [22](#page-25-0) validate start() (pureyaml.ply.yacc.ParserReflect method), [27](#page-30-0) validate\_tokens() (pureyaml.ply.lex.LexerReflect method), [22](#page-25-0) validate\_tokens() (pureyaml.ply.yacc.ParserReflect method), [27](#page-30-0) values() (pureyaml.\_compat.collections\_abc.Mapping method), [9](#page-12-0) VersionError, [28](#page-31-1) visit() (pureyaml.nodes.NodeVisitor method), [35](#page-38-1) visit Binary() (pureyaml.decoder.YAMLDecoder method), [29](#page-32-3) visit\_Binary() (pureyaml.encoder.YAMLEncoder method), [30](#page-33-1)

- visit\_Bool() (pureyaml.decoder.YAMLDecoder method), YAMLParser (class in pureyaml.parser), [36](#page-39-1) [29](#page-32-3)
- visit\_Bool() (pureyaml.encoder.YAMLEncoder method), [30](#page-33-1)
- visit\_Doc() (pureyaml.decoder.YAMLDecoder method), [29](#page-32-3)
- visit\_Docs() (pureyaml.decoder.YAMLDecoder method), [29](#page-32-3)
- visit\_Float() (pureyaml.decoder.YAMLDecoder method), [29](#page-32-3)
- visit\_Float() (pureyaml.encoder.YAMLEncoder method), [30](#page-33-1)
- visit\_Int() (pureyaml.decoder.YAMLDecoder method), [29](#page-32-3)
- visit\_Int() (pureyaml.encoder.YAMLEncoder method),  $30$
- visit\_Map() (pureyaml.decoder.YAMLDecoder method),  $29$
- visit\_Map() (pureyaml.encoder.YAMLEncoder method), [30](#page-33-1)
- visit\_Null() (pureyaml.decoder.YAMLDecoder method), [29](#page-32-3)
- visit\_Null() (pureyaml.encoder.YAMLEncoder method), [30](#page-33-1)
- visit\_Scalar() (pureyaml.decoder.YAMLDecoder method), [29](#page-32-3)
- visit\_Scalar() (pureyaml.encoder.YAMLEncoder method), [30](#page-33-1)
- visit\_Sequence() (pureyaml.decoder.YAMLDecoder method), [29](#page-32-3)
- visit\_Sequence() (pureyaml.encoder.YAMLEncoder method), [30](#page-33-1)
- visit\_Str() (pureyaml.decoder.YAMLDecoder method), [30](#page-33-1)
- visit Str() (pureyaml.encoder.YAMLEncoder method), [30](#page-33-1)

# W

warning() (pureyaml.ply.lex.PlyLogger method), [23](#page-26-1) warning() (pureyaml.ply.yacc.PlyLogger method), [27](#page-30-0) write\_table() (pureyaml.ply.yacc.LRGeneratedTable method), [25](#page-28-1) writetab() (pureyaml.ply.lex.Lexer method), [22](#page-25-0)

# Y

yacc() (in module pureyaml.ply.yacc), [29](#page-32-3) YaccError, [28](#page-31-1) YaccProduction (class in pureyaml.ply.yacc), [28](#page-31-1) YaccSymbol (class in pureyaml.ply.yacc), [28](#page-31-1) YAMLCastTypeError, [31](#page-34-2) YAMLDecoder (class in pureyaml.decoder), [29](#page-32-3) YAMLEncoder (class in pureyaml.encoder), [30](#page-33-1) YAMLException, [31](#page-34-2) YAMLLexer (class in pureyaml.parser), [36](#page-39-1)

YAMLProductions (class in

pureyaml.grammar.productions), [16](#page-19-4)

YAMLStrictTypeError, [31](#page-34-2)

YAMLSyntaxError, [31](#page-34-2)

YAMLUnknownSyntaxError, [31](#page-34-2)